# OeKB Gruppe Meldeservice-Schnittstelle

Schnittstellenbeschreibung

Version 2.3 / November 2020

**OESTERREICHISCHE KONTROLLBANK GRUPPE** 

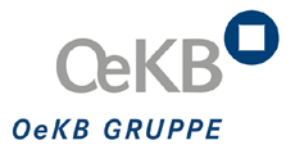

## Copyright

Alle Rechte vorbehalten. Vervielfältigung von Texten und Daten einschließlich Speicherung und Nutzung auf optischen und elektronischen Datenträgern nur im vertraglich vereinbarten Rahmen oder mit vorheriger Zustimmung der Oesterreichischen Kontrollbank AG. Die Verwertung von Daten inklusive Einspeisung in Online-Dienste, Datenbanken oder Websites durch unberechtigte Dritte ist untersagt.

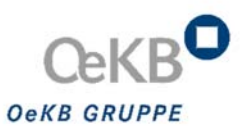

## Inhalt

### **Copyright Change-Log Einleitung**

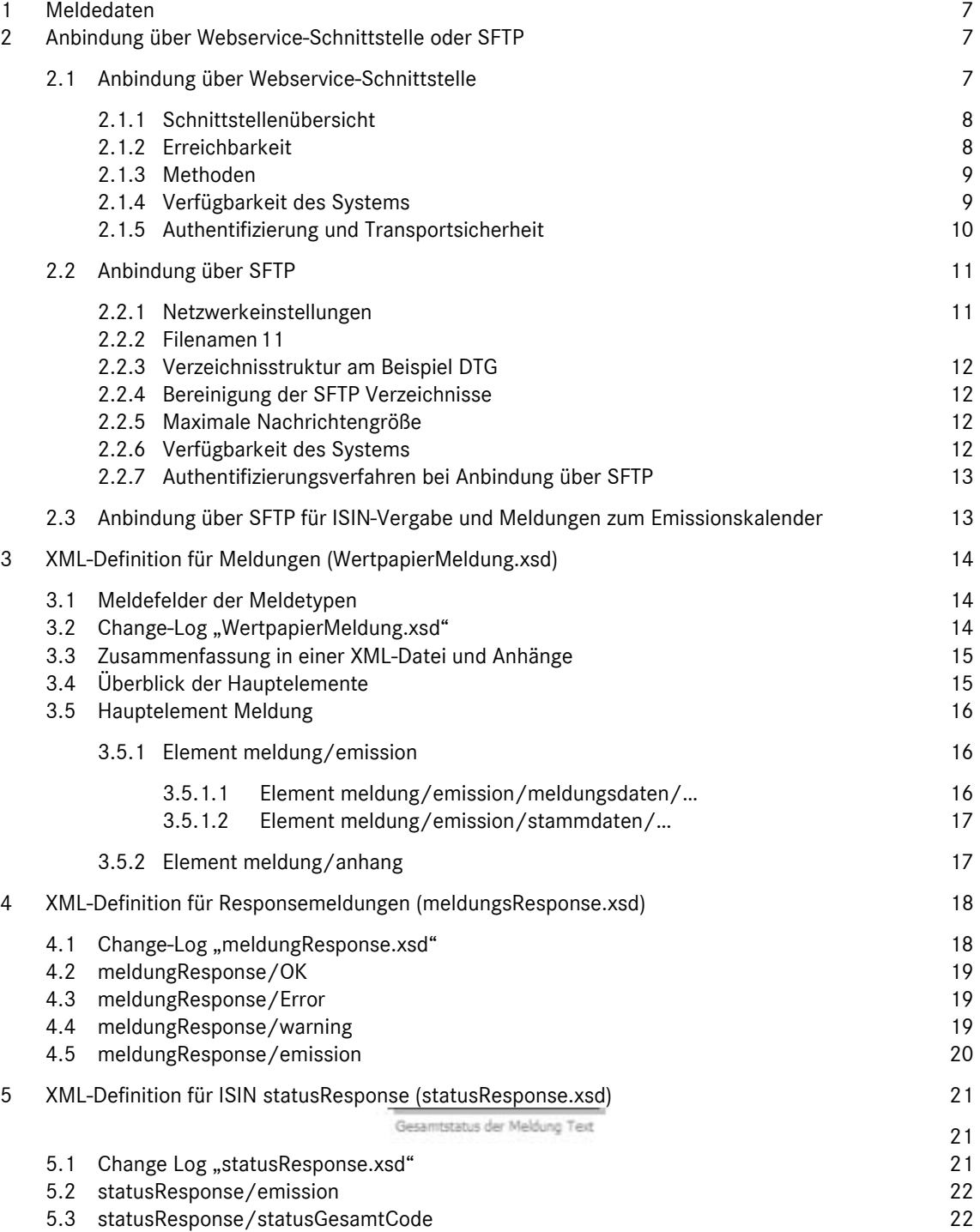

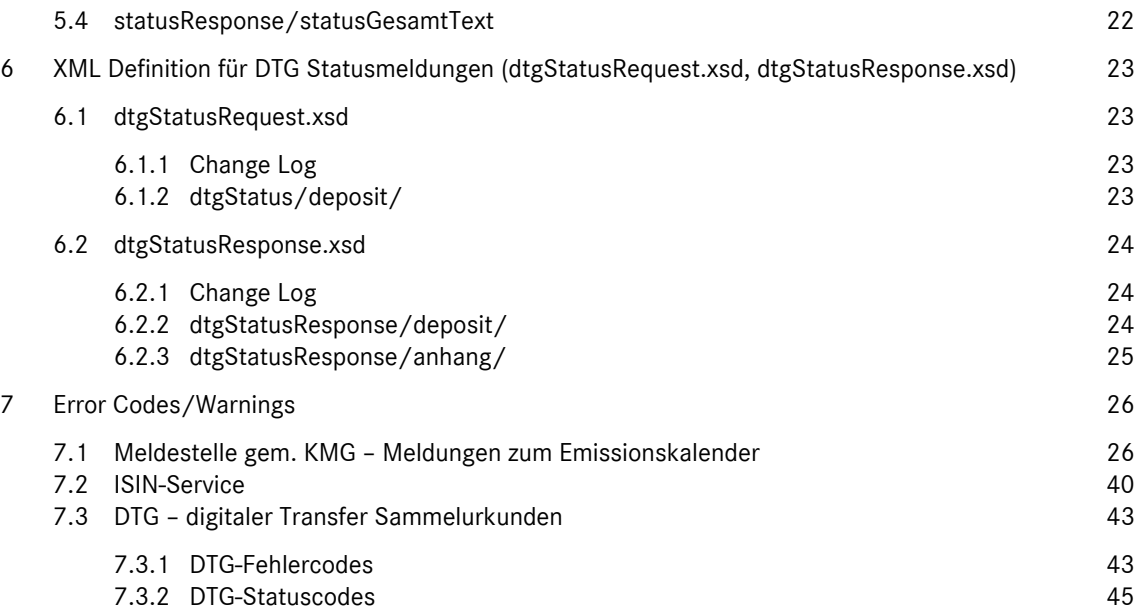

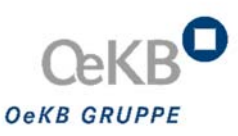

## Change‐Log

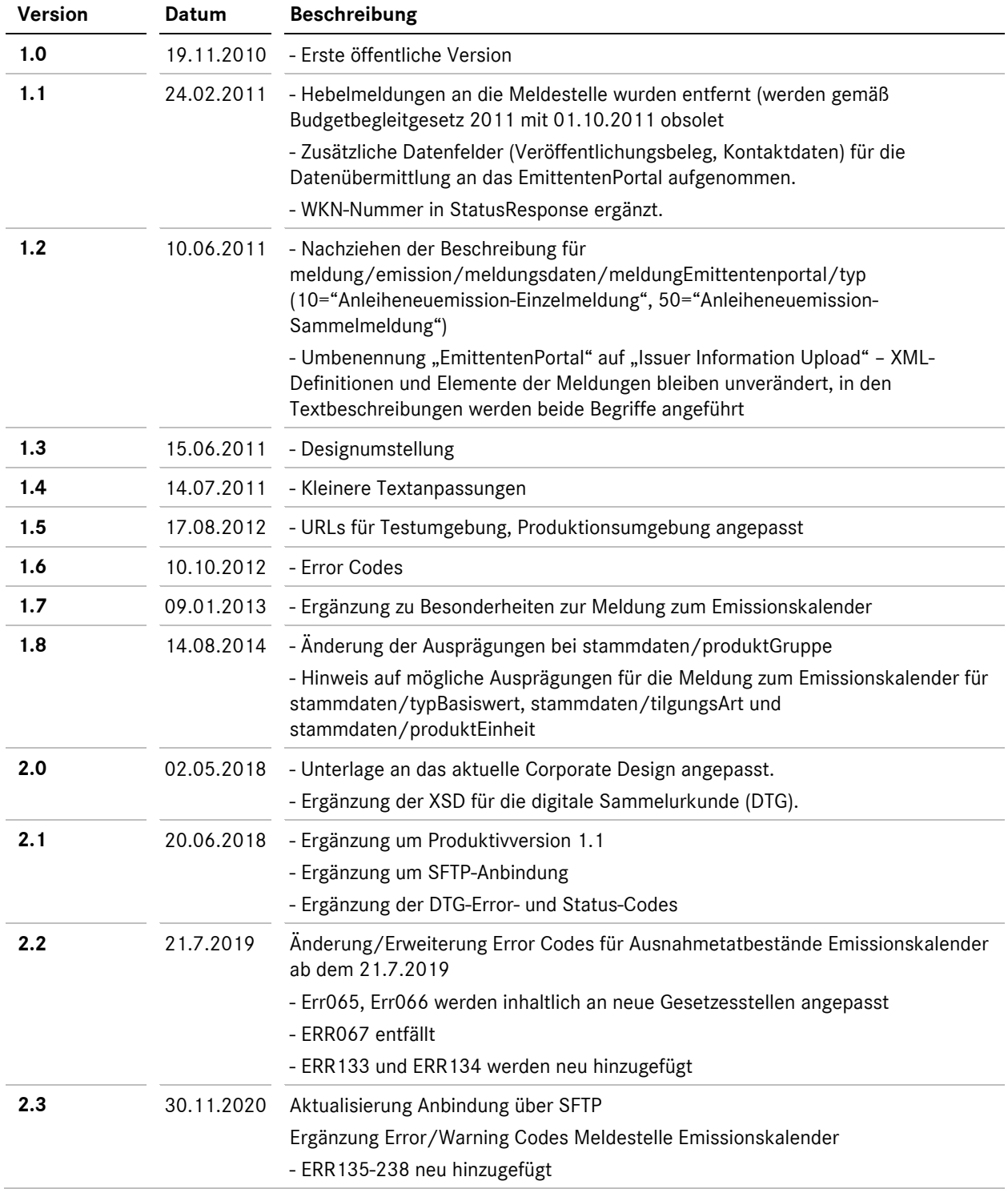

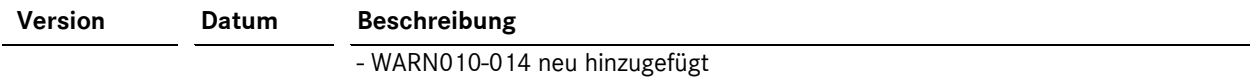

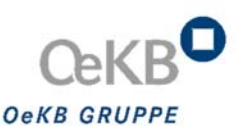

## Einleitung

Dieses Dokument beschreibt die technische Schnittstelle für die zentrale automatisierte Datenübermittlung im XML-Format an die OeKB AG und OeKB CSD GmbH. Dabei handelt es sich um Daten, die im Rahmen der von der OeKB Gruppe ausgeübten Funktionen als ISIN-Vergabestelle, Meldestelle gemäß Kapitalmarktgesetz und Wertpapiersammelbank von externen Meldern an die OeKB Gruppe übermittelt werden.

Durch das einheitliche XSD-Schema werden Redundanzen und mehrfache Datenübermittlungen vermieden.

Diese zentrale Datenschnittstelle ermöglicht eine effiziente Datenübertragung durch standardisierte, automatisierte Prozesse und trägt zur Steigerung der Datenqualität bei.

In diesem Dokument wird auf weitergehende Spezifikationsdokumente verlinkt:

- Für die jeweiligen Meldetypen (i.e. ISIN-Vergabe, Meldung zum Emissionskalender, DTG) werden die Meldefelder übersichtlich dargestellt *>> Beschreibung der XSD-Meldefelder*
- Für Meldungen an die Meldestelle gemäß Kapitalmarktgesetz (i.e. Meldung zum Emissionskalender*) >> Beschreibung der Meldefelder für die Meldung zum Emissionskalender*
- XSD Schema und die Schemadokumentationen der jeweiligen Versionen *http://schemas.oekb.at/meldeservice/*

### 1 Meldedaten

Für die folgenden Meldetypen wird diese Schnittstelle bereitgestellt:

- 1. ISIN Neuantrag/Änderungsantrag
- 2. Meldung zum Emissionskalender gem. KMG (inkl. Änderungen)
- 3. Datenübermittlung für die Erstellung einer digitalen Sammelurkunde (DTG)

## 2 Anbindung über Webservice‐Schnittstelle oder SFTP

#### **2.1 Anbindung über Webservice-Schnittstelle**

Um die Meldedaten an die OeKB Gruppe zu übermitteln, wird eine Webservice-Schnittstelle angeboten. Die Daten werden im XML-Format übertragen und müssen valide sein zu den dafür bereitgestellten XSD Schemas.

Die XML-Daten werden in den Encodings UTF-8 oder ISO-8859-1 akzeptiert.

Die XSDs und die Schemadokumentationen sind abrufbar unter folgendem Link: *http://schemas.oekb.at/meldeservice/*

#### *2.1.1 Schnittstellenübersicht*

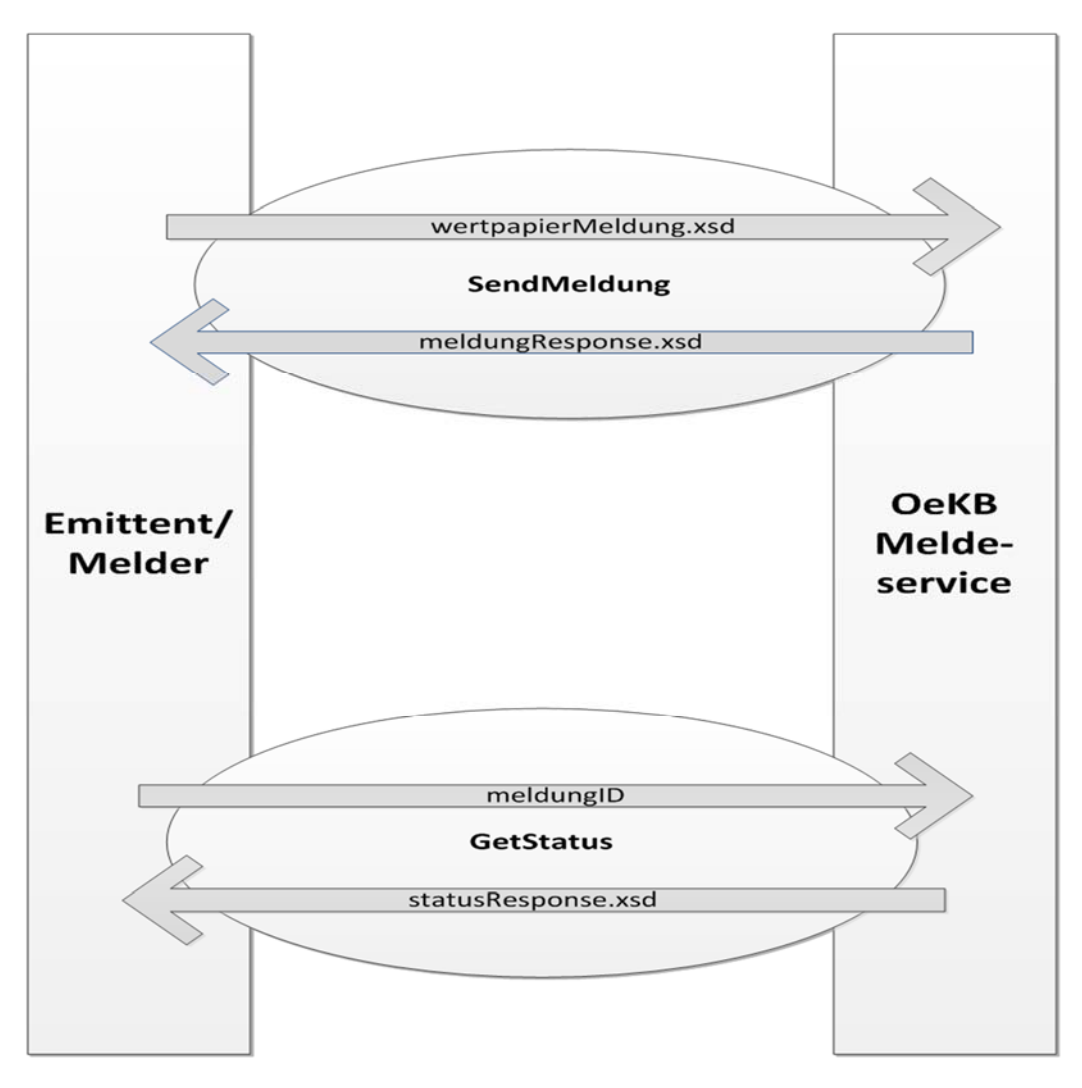

#### *2.1.2 Erreichbarkeit*

Die Webservices und deren WSDL-Definitionen sind unter folgenden URLs erreichbar.

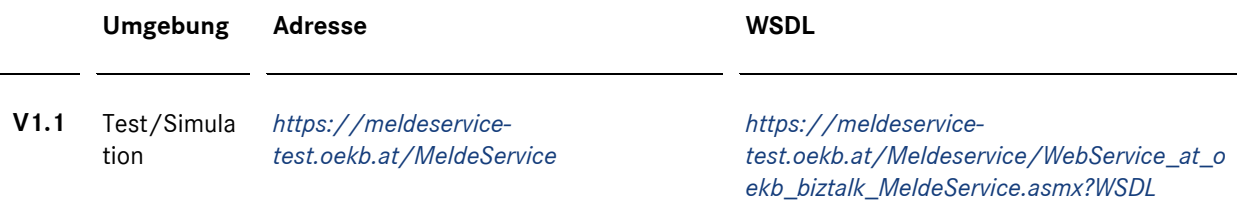

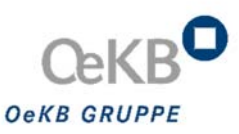

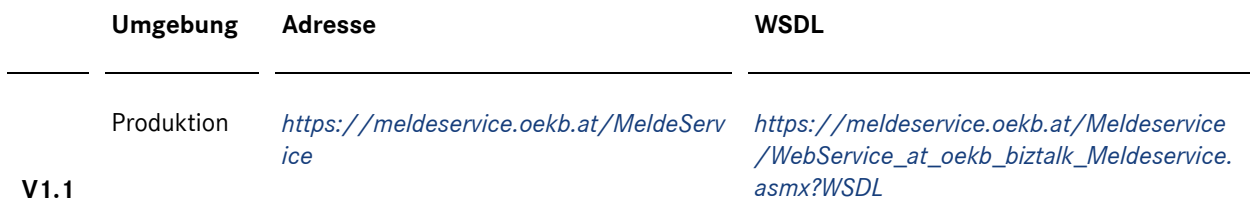

#### *2.1.3 Methoden*

Es werden die angebotenen Methoden inkl. der jeweiligen Parameter beschrieben.

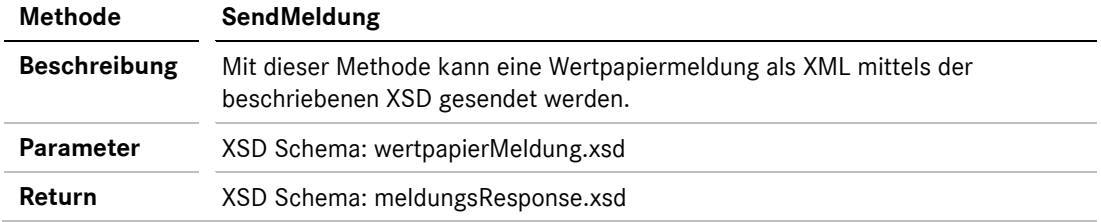

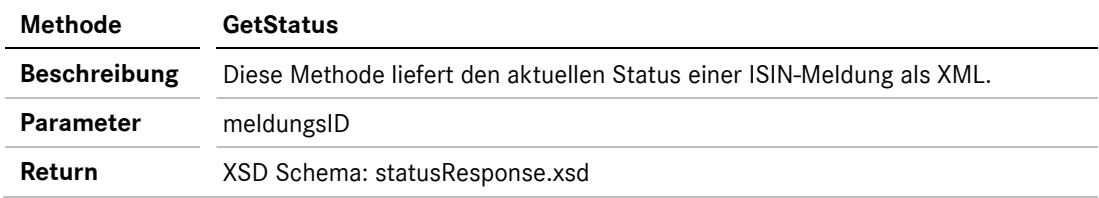

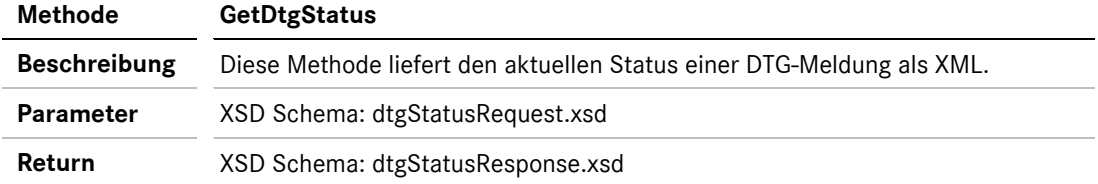

#### *2.1.4 Verfügbarkeit des Systems*

- Testumgebung: 0-24 Uhr, wahrscheinliche Verfügbarkeit ca. 75% (ohne Gewähr)
- Produktionsumgebung: 0-24 Uhr exkl. Wartungsarbeiten

#### *2.1.5 Authentifizierung und Transportsicherheit*

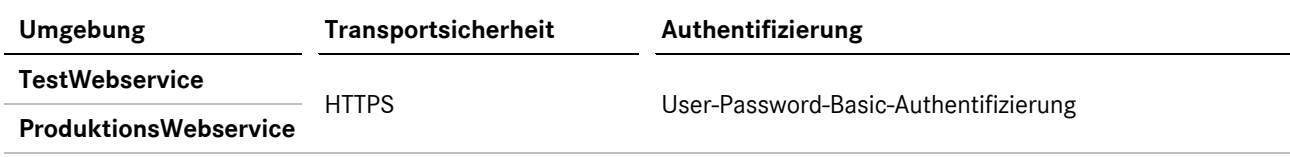

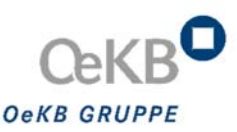

#### **2.2 Anbindung über SFTP**

Die Emittenten haben eine Schreibberechtigung in dem entsprechenden SFTP Ordner. Ein Löschen von hochgeladenen Files ist nur durch die angesprochenen Applikationen möglich.

Die vom Emittenten übermittelten XML-Files werden von der entsprechenden Applikation gelesen und aus dem SFTP-Verzeichnis entfernt.

Die Antwortfiles werden den Emittenten in einem separaten SFTP Verzeichnis zur Verfügung gestellt.

#### *2.2.1 Netzwerkeinstellungen*

Testumgebung:

- Server Name: mft-test.oekb.at
- IP Adresse: 143.245.6.14
- SFTP Port: 22

Produktionsumgebung:

- Server Name: mft.oekb.at
- IP Adresse: 143.245.6.4
- SFTP Port: 22

#### *2.2.2 Filenamen*

Request File Format: <kunden\_id>.xml

Response File Format: < kunden\_id>\_response\_<zeitstempel>.xml

Status File Format: <isin>\_status\_<zeitstempel>.xml

- Der Text <kunden\_id> ist frei wählbar.
- Der Zeitstempel beinhaltet das aktuelle Erstelldatum und die Uhrzeit der von DTG generierten Nachricht ohne Millisekunden in UTC. Beispiel: 20180410095123 (Bedeutung: 10.04.2018, 11:51:23 in der Zeitzone CEST).
- Status Files, die über SFTP übermittelt werden, beinhalten immer nur eine ISIN (laut XSD Schema wären mehrere ISINs möglich, dass kommt aber nur bei der Status Webservice Abfrage zur Anwendung)
- Die im File Namen stehende <kunden\_id> wird bei der Erstellung der Response Nachricht unverändert benutzt (bei IDs mit einer Länge über 50 Zeichen werden aber nur die ersten 50 Zeichen verwendet)

Beispiele für DTG:

Request: urkunde\_lieferung\_03.05.2018.xml

Response: urkunde\_lieferung\_03.05.2018\_response\_20180503091045.xml

Status: AT0000123456\_status\_20180503141715.xml

#### *2.2.3 Verzeichnisstruktur am Beispiel DTG*

Im FTP Server stehen die folgenden Verzeichnisse für die DTG-Kommunikation zur Verfügung:

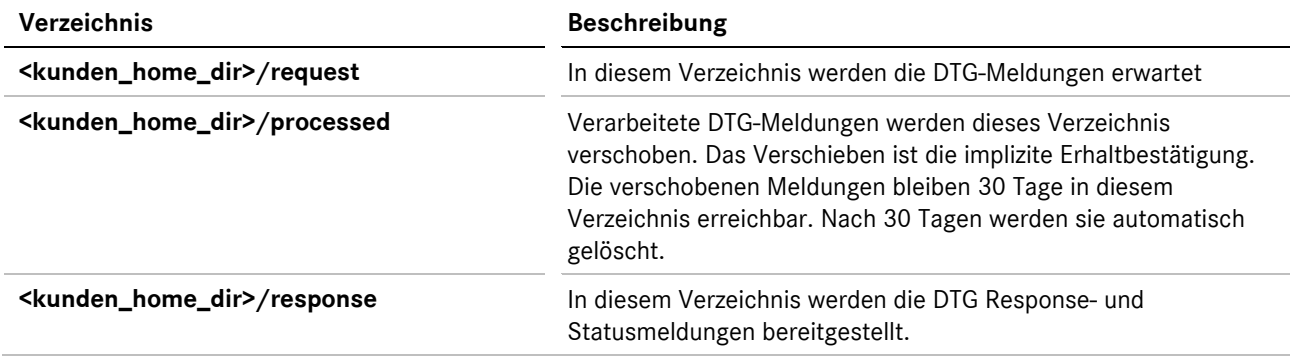

#### *2.2.4 Bereinigung der SFTP Verzeichnisse*

Die abgeholten Response- und Statusmeldungen sollten vom Emittenten gelöscht werden.

Werden die Response- und Statusmeldungen vom Emittenten nicht gelöscht, und sind die Files älter als 30 Tage alt, können diese vom OeKB SFTP Server Administrator gelöscht werden, unabhängig davon, ob sie tatsächlich abgeholt worden sind oder nicht.

#### *2.2.5 Maximale Nachrichtengröße*

Ein XML-File darf die maximale Größe von 20 MB nicht überschreiten. Ein Anhang darf nicht größer sein als10 MB.

#### *2.2.6 Verfügbarkeit des Systems*

- Testumgebung: 0-24 Uhr, wahrscheinliche Verfügbarkeit ca. 75% (ohne Gewähr)
- Produktionsumgebung: 0-24 Uhr exkl. Wartungsarbeiten

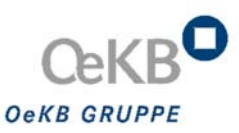

#### *2.2.7 Authentifizierungsverfahren bei Anbindung über SFTP*

Bei der Anbindungsart SFTP erfolgt die Authentifizierung mittels:

- Client Zertifikat (mind. 4096 Bytes, type of key: SSH-2 RSA) sowie
- SFTP Server Usernamen und Passwörter

#### **2.3 Anbindung über SFTP für ISIN-Vergabe und Meldungen zum Emissionskalender**

Die Anbindung erfolgt analog zu den im Punkt 2.2 beschriebenen Parametern für DTG. Wenn Sie an einer Übermittlung über SFTP für die ISIN-Vergabe oder für Meldungen zum Emissionskalender interessiert sein, ersuchen wir um Mitteilung an *meldestelle@oekb.at*. Wir übermitteln Ihnen dann alle weiteren Details.

## 3 XML‐Definition für Meldungen (WertpapierMeldung.xsd)

Alle Elemente der WertpapierMeldung.xsd werden tabellarisch im Dokument OeKB-Meldeservice-Felderliste.xlsx *>> Beschreibung der XSD-Meldefelder* dargestellt. Sie beinhaltet eine Übersicht für welchen Meldetyp und Wertpapierklasse welche Daten übermittelt werden müssen.

#### **3.1 Meldefelder der Meldetypen**

Für die jeweiligen Meldetypen (i.e. ISIN-Vergabe, Meldung zum Emissionskalender, DTG) gelten Besonderheiten, die im Dokument OeKB-Meldeservice-Felderliste.xlsx *>> Beschreibung der XSD-Meldefelder* dargestellt werden.

Die für die Meldungen an die Meldestelle gemäß Kapitalmarktgesetz (i.e. Meldung zum Emissionskalender) gelten Besonderheiten, die im Dokument OeKB-Meldestelle-Meldefelder.xlsx *>> Beschreibung der Meldefelder für die Meldung zum Emissionskalender* dargestellt sind.

Die Klassifizierung der einzelnen Meldefelder in "obligatorisch" und "fakultativ" liegen besondere Abhängigkeiten zugrunde. Diese variieren je nach Wertpapierklasse, Meldungstyp und Angebotsart. Nachgelagert bestehen darüber hinaus Abhängigkeiten der Meldefelder zueinander.

#### **3.2 Change-Log "WertpapierMeldung.xsd"**

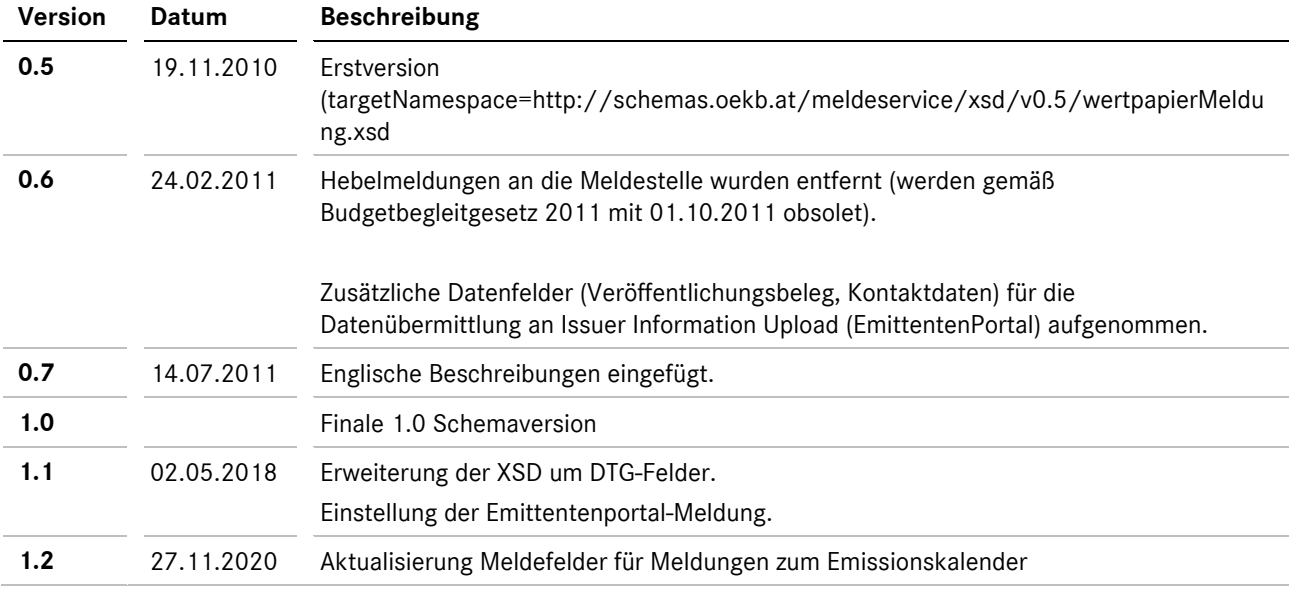

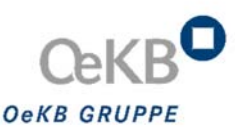

#### **3.3 Zusammenfassung in einer XML-Datei und Anhänge**

Die Meldung von mehreren Wertpapieren/Veranlagungen innerhalb eines Tages sind nach Möglichkeit je Produktgruppe ("Dividendenwerte", "Veranlagungen", "Nichtdividendenwerte", "Optionsscheine") oder auch je Produktserie in eine XML-Datei zusammenzufassen. Idente Dateianhänge werden mittels der AnhangID den unterschiedlichen Wertpapieren innerhalb einer XML-Datei zugeordnet, um Mehrfachübermittlung eines Dateianhangs zu vermeiden.

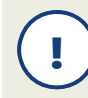

Bitte übermitteln Sie *ähnliche Emissionen in einer XML-Datei* und erstellen sie nicht für jede Emission eine separate XML-Datei!

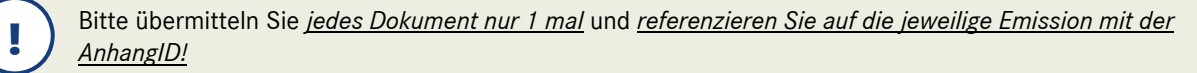

#### **3.4 Überblick der Hauptelemente**

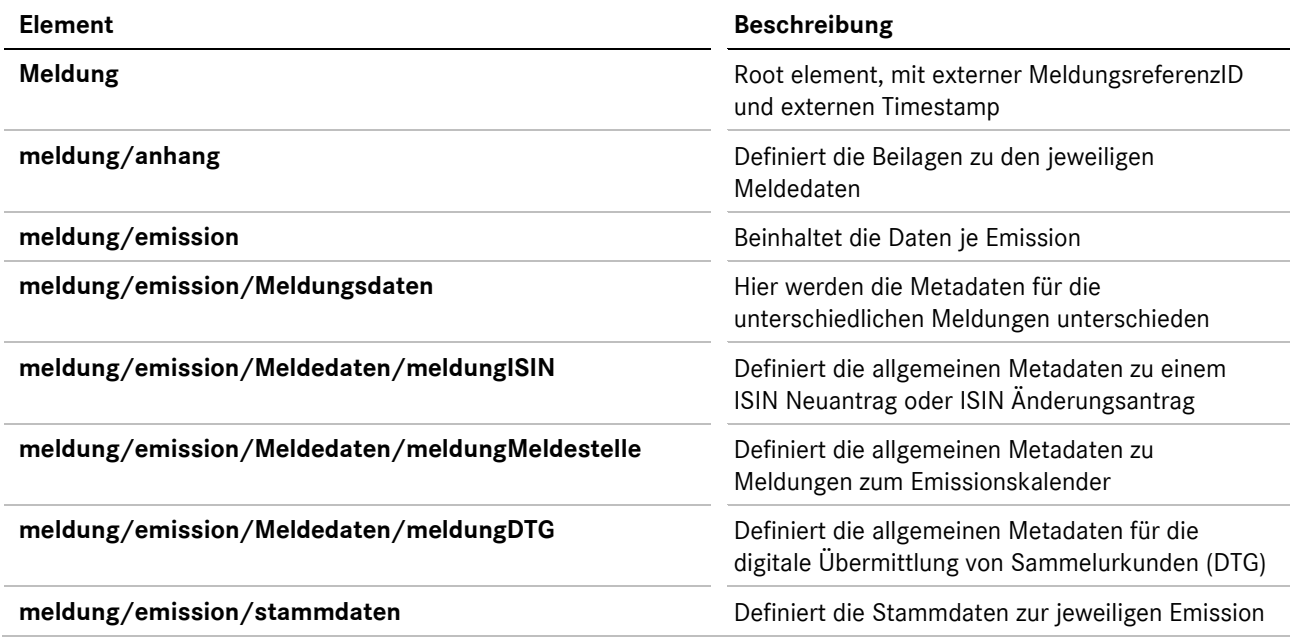

#### **3.5 Hauptelement Meldung**

Ist das Root element der Emissionsmeldung für alle Meldeservices. *>> element meldung* 

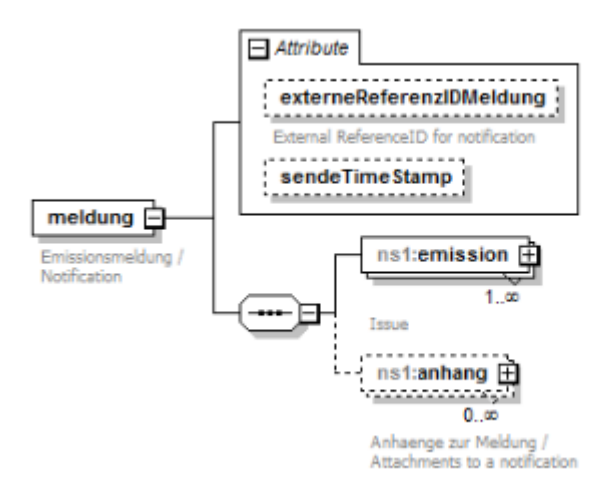

#### *3.5.1 Element meldung/emission*

Über diesen Knoten werden die Stammdaten zur Emission übermittelt. *>> element meldung/emission*

Der Knoten "meldungsdaten" spezifiziert, um welche Art von Meldung es sich bei der Übermittlung handelt.

Der Knoten "stammdaten" spezifiziert die Stammdaten zur Emission.

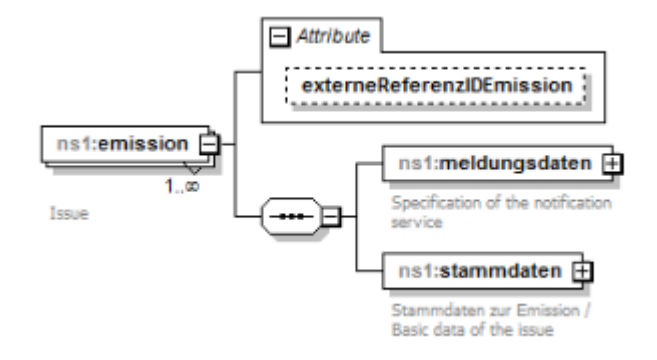

#### **3.5.1.1 Element meldung/emission/meldungsdaten/…**

Festlegung, um welche Art von Meldung (i.e. für welchen Service die Meldung abgegeben wird) es sich bei der Übermittlung handelt. Die einzelnen Unterelemente der WertpapierMeldung.xsd werden tabellarisch im Dokument OeKB-Meldestelle-Felderliste.xlsx (i.e. Beschreibung der XSD-Meldefelder) dargestellt.

- meldungISIN *>> Beschreibung der XSD-Meldefelder (Nr. 7-19)*
- meldungMeldestelle *>> Beschreibung der XSD-Meldefelder (Nr. 20-29 und Nr. 122-167)*
- meldungDTG *>> Beschreibung der XSD-Meldefelder (Nr. 105-121)*

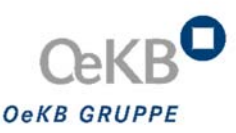

#### XSD-Schemabeschreibung Link *>> element meldung/emission/meldungsdaten*

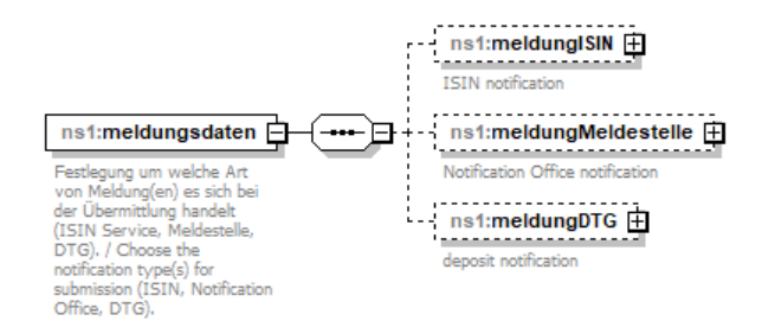

#### **3.5.1.2 Element meldung/emission/stammdaten/…**

Enthält die Stammdaten zur Emission. Die einzelnen Unterelemente der WertpapierMeldung.xsd werden tabellarisch im Dokument OeKB-Meldestelle-Felderliste.xlsx (>> Beschreibung der XSD-Meldefelder (Nr. 31-103) - i.e. Beschreibung der XSD-Meldefelder) dargestellt.

XSD-Schemabeschreibung Link *>>element meldung/emission/stammdaten* 

#### *3.5.2 Element meldung/anhang*

Über diesen Knoten werden die Anhänge (i.e. Beilagen zu den jeweiligen Meldedaten) für alle Meldedaten definiert. *>> meldung/anhang*

Alle Elemente der WertpapierMeldung.xsd werden tabellarisch im Dokument OeKB-Meldestelle-Felderliste dargestellt. *>> Beschreibung der XSD-Meldefelder (Nr. 4-5)* 

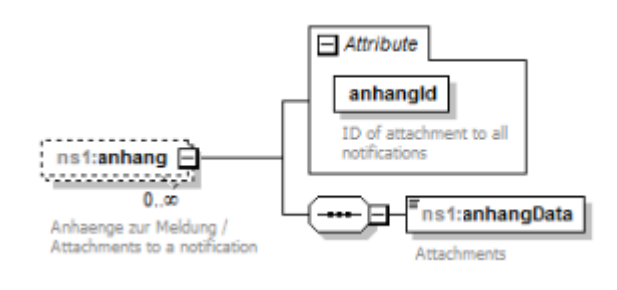

Bitte beachten Sie: für jeden Anhang muss eine AnhangID defniert werden. Diese ID wird dann dazu verwendet, den Anhang einer Emission und einem Meldetyp (ISIN, Meldestelle, DTG) zuzuordnen.

## 4 XML‐Definition für Responsemeldungen (meldungsResponse.xsd)

Über die meldungsResponse.xsd werden folgende Antwort-Elemente basierend auf der über die WertpapierMeldung.xsd übermittelten Daten zurückgeliefert.*>> element meldungResponse*

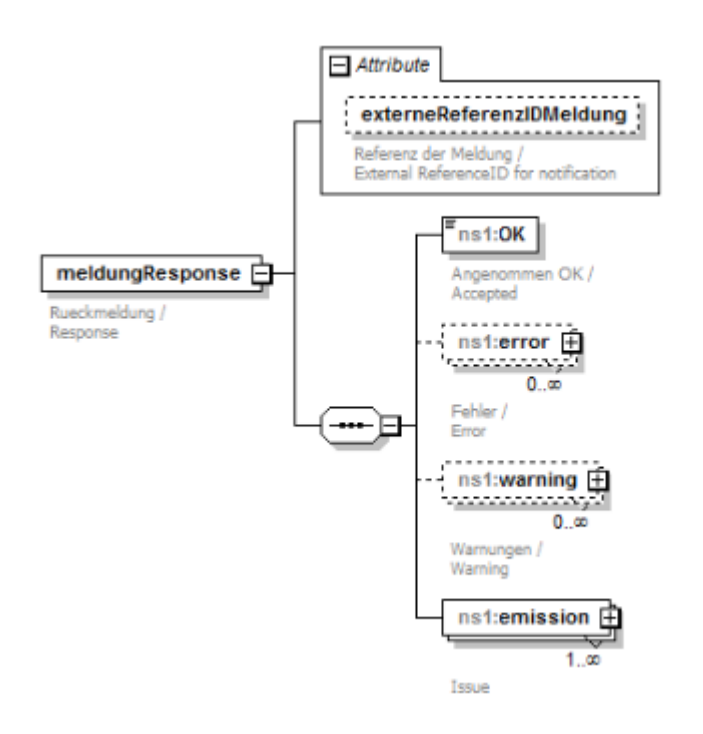

#### **4.1** Change-Log "meldungResponse.xsd"

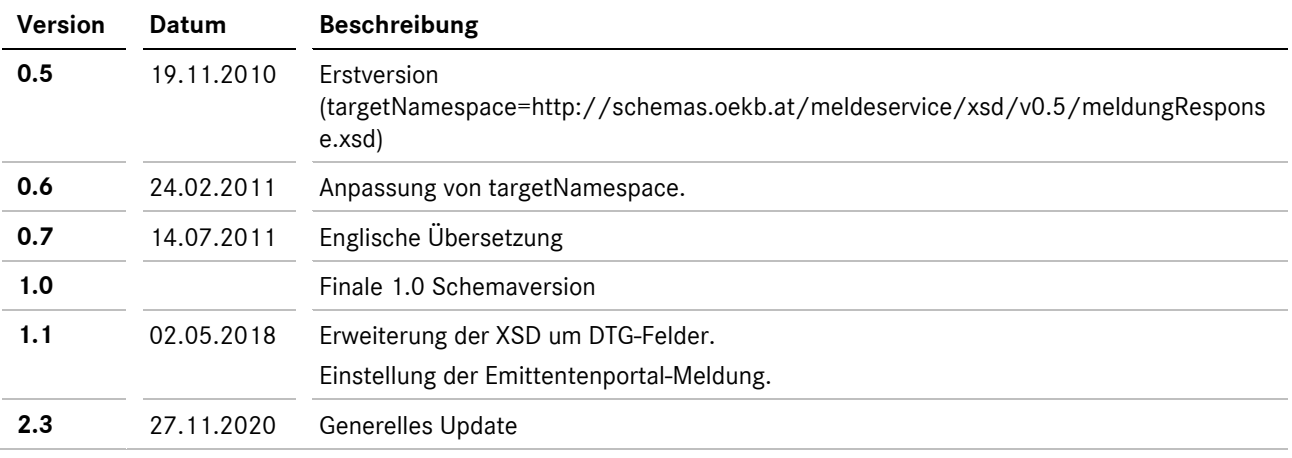

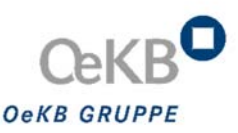

#### **4.2 meldungResponse/OK**

Diese Meldung wird zurückgeliefert, wenn kein Error bei der Gesamtmeldung aller Meldedaten aufgetreten ist.

#### **4.3 meldungResponse/Error**

Diese Meldung wird zurückgeliefert, wenn Fehler bei technischen Problemen auftreten.

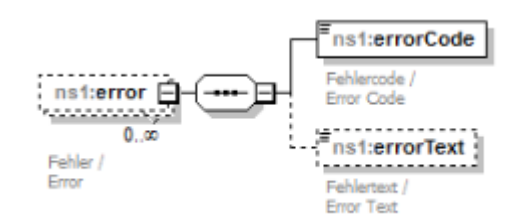

XSD-Schemabeschreibung Link *>>element meldungResponse/error*

Der Knoten "errorCode" liefert den Fehlercode.

Der Knoten "errorText" liefert den Fehlertext.

#### **4.4 meldungResponse/warning**

Diese Meldung beschreibt die Warnungen, die bei technischen Problemen aufgetreten sind.

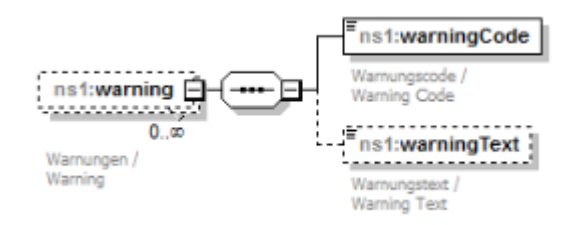

XSD-Schemabeschreibung Link *>>element meldungResponse/warning*

Der Knoten "warningCode" liefert den Warnungscode.

Der Knoten "warningText" liefert den Warnungstext.

#### **4.5 meldungResponse/emission**

Je beantragter/gemeldeter Emission und je Service werden die entsprechenden Attribute, Codes, Texte zurückgeliefert.

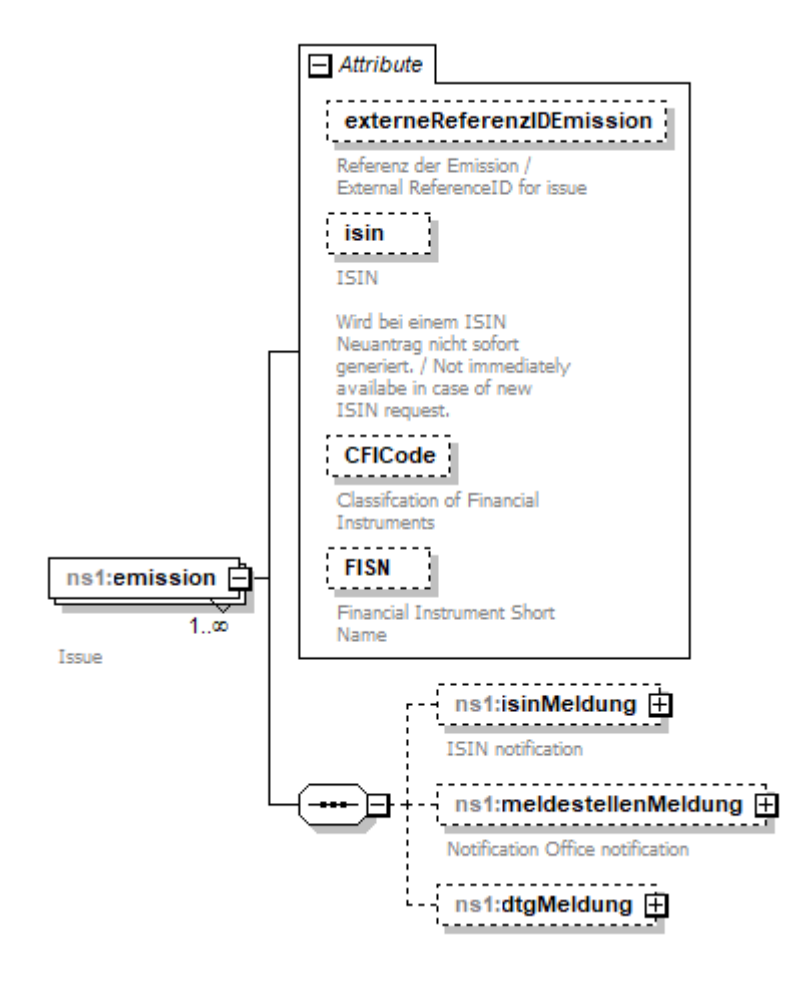

XSD-Schemabeschreibung Link *>> element meldungResponse/emission* 

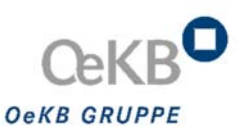

## 5 XML‐Definition für ISIN statusResponse (statusResponse.xsd)

Mit der ISIN Statusresponse kann der aktuelle Status eines ISIN-Antrages und die dazugehörigen Emissionsinformationen (ISIN, ISIN-Status, CFI-Code und FISN-Code) abgefragt werden. *>>element statusResponse*

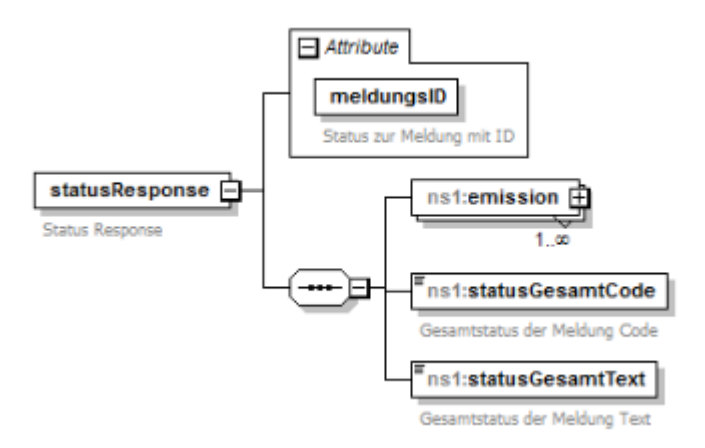

#### **5.1** Change Log "statusResponse.xsd"

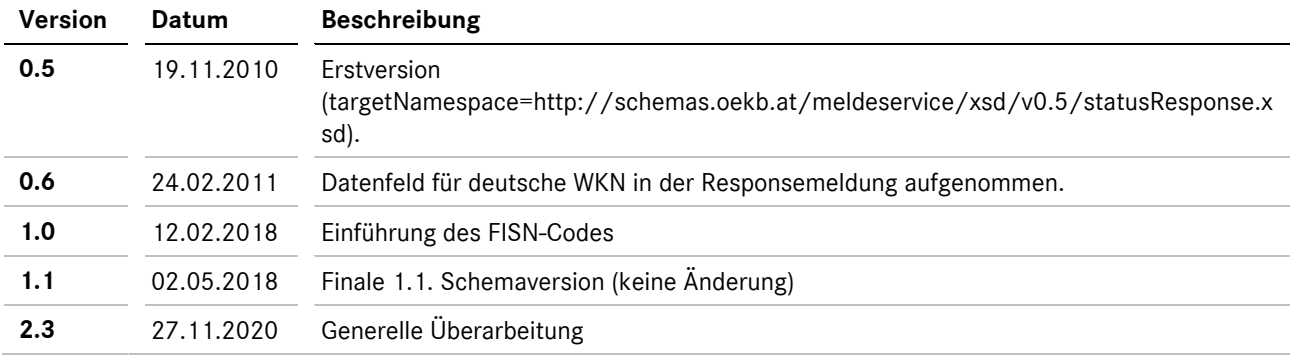

#### **5.2 statusResponse/emission**

Damit kann der Status der Emission abgefragt werden.

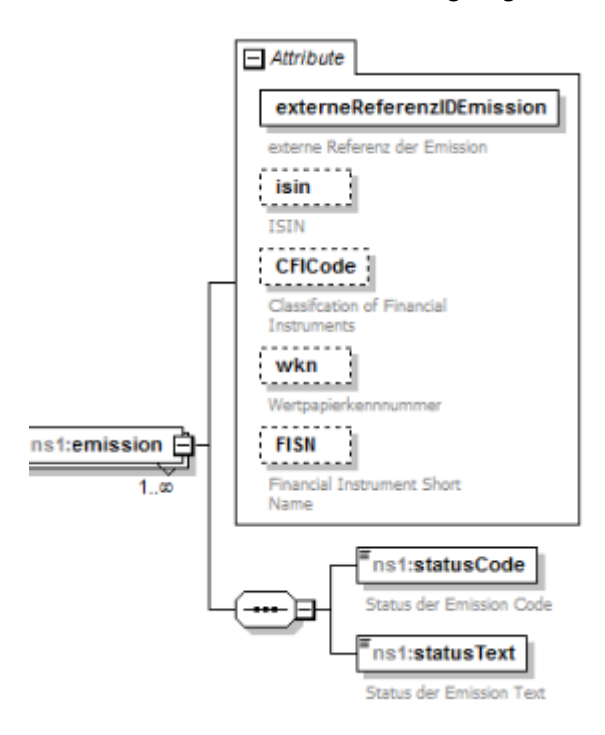

XSD-Beschreibung Link *>>element statusResponse/emission*

#### **5.3 statusResponse/statusGesamtCode**

Damit kann der Gesamtstatuscode der Meldung abgefragt werden.

#### **5.4 statusResponse/statusGesamtText**

Damit kann der Gesamtstatustext der Meldung abgefragt werden.

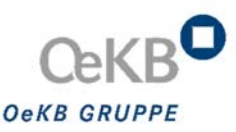

## 6 XML Definition für DTG Statusmeldungen (dtgStatusRequest.xsd, dtgStatusResponse.xsd)

Mit DTG-Statusrequest und DTG-Statusresponse kann der aktuelle Status einer DTG-Urkundenausstellung abgefragt werden. Bei einer abgeschlossenen Urkundenausstellung wird auch die eingescannte Urkunde über diese Schnittstelle übermittelt.

#### **6.1 dtgStatusRequest.xsd**

Mit diesem Request Format wird eine Urkundeausstellung-Statusabfrage an DTG gesendet.

#### *6.1.1 Change Log*

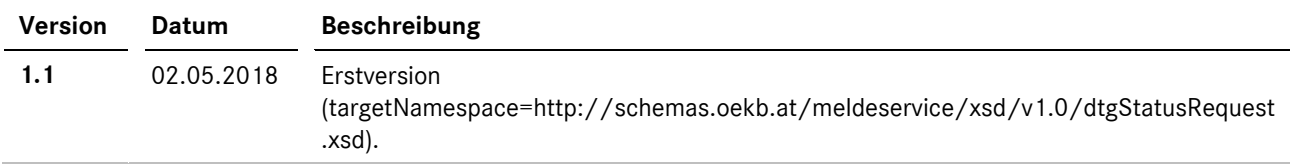

#### *6.1.2 dtgStatus/deposit/*

Mit diesem Request kann der Status der Urkundenausstellung abgefragt werden.

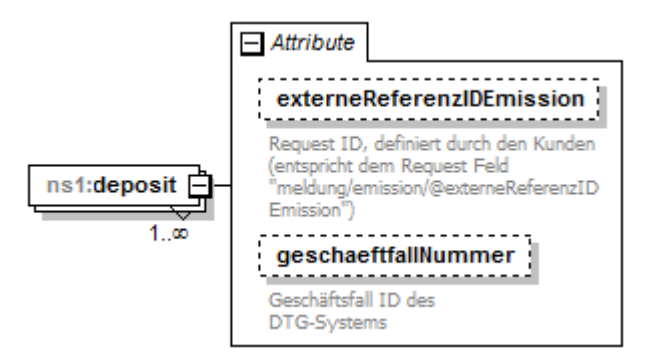

XSD-Beschreibung Link *>>element dtgStatus/deposit*

#### **6.2 dtgStatusResponse.xsd**

Mit diesem Response Format wird die Statusinformation und, wenn bereits vorhanden, die eingescannte Urkunde übermittelt.

#### *6.2.1 Change Log*

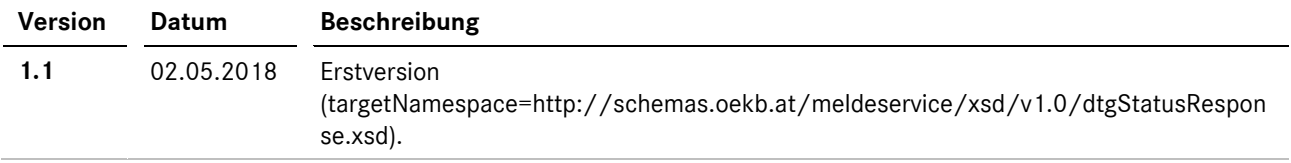

#### *6.2.2 dtgStatusResponse/deposit/*

Mit dieser Response wird der Status der Urkundenausstellung übermittelt.

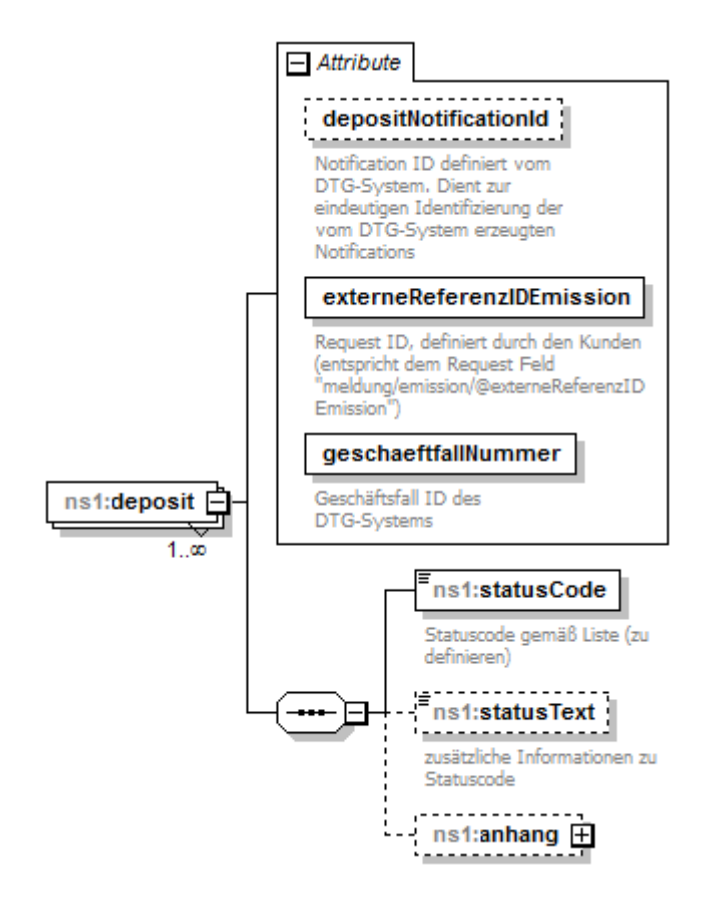

XSD-Beschreibung Link *>>element dtgStatusResponse/deposit*

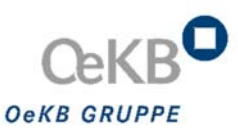

#### *6.2.3 dtgStatusResponse/anhang/*

Mit dieser Response wird die eingescannte Urkunde übermittelt.

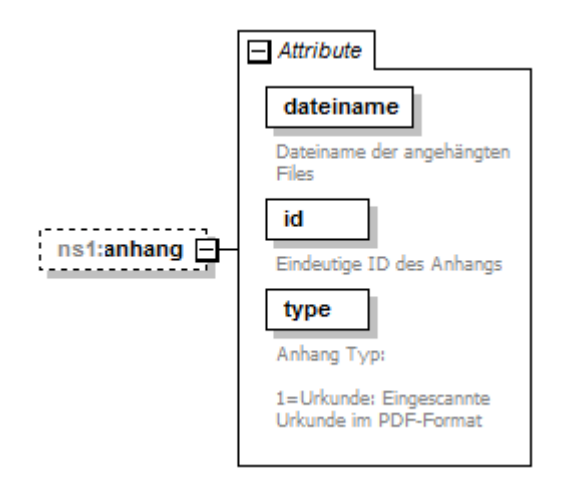

XSD-Beschreibung Link *>>element dtgStatusResponse/anhang* 

## 7 Error Codes/Warnings

### **7.1 Meldestelle gem. KMG – Meldungen zum Emissionskalender**

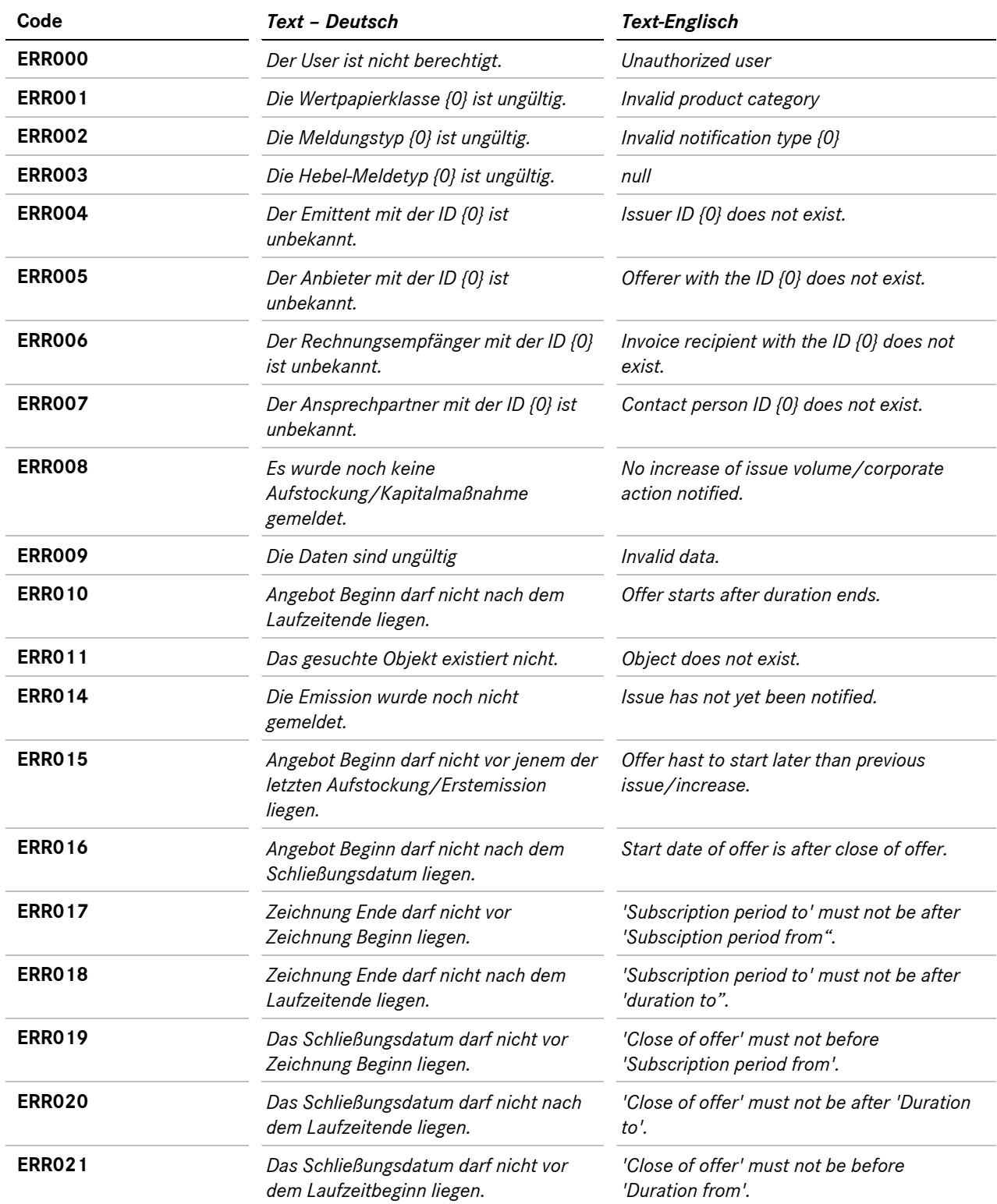

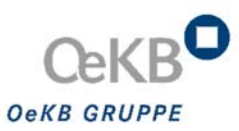

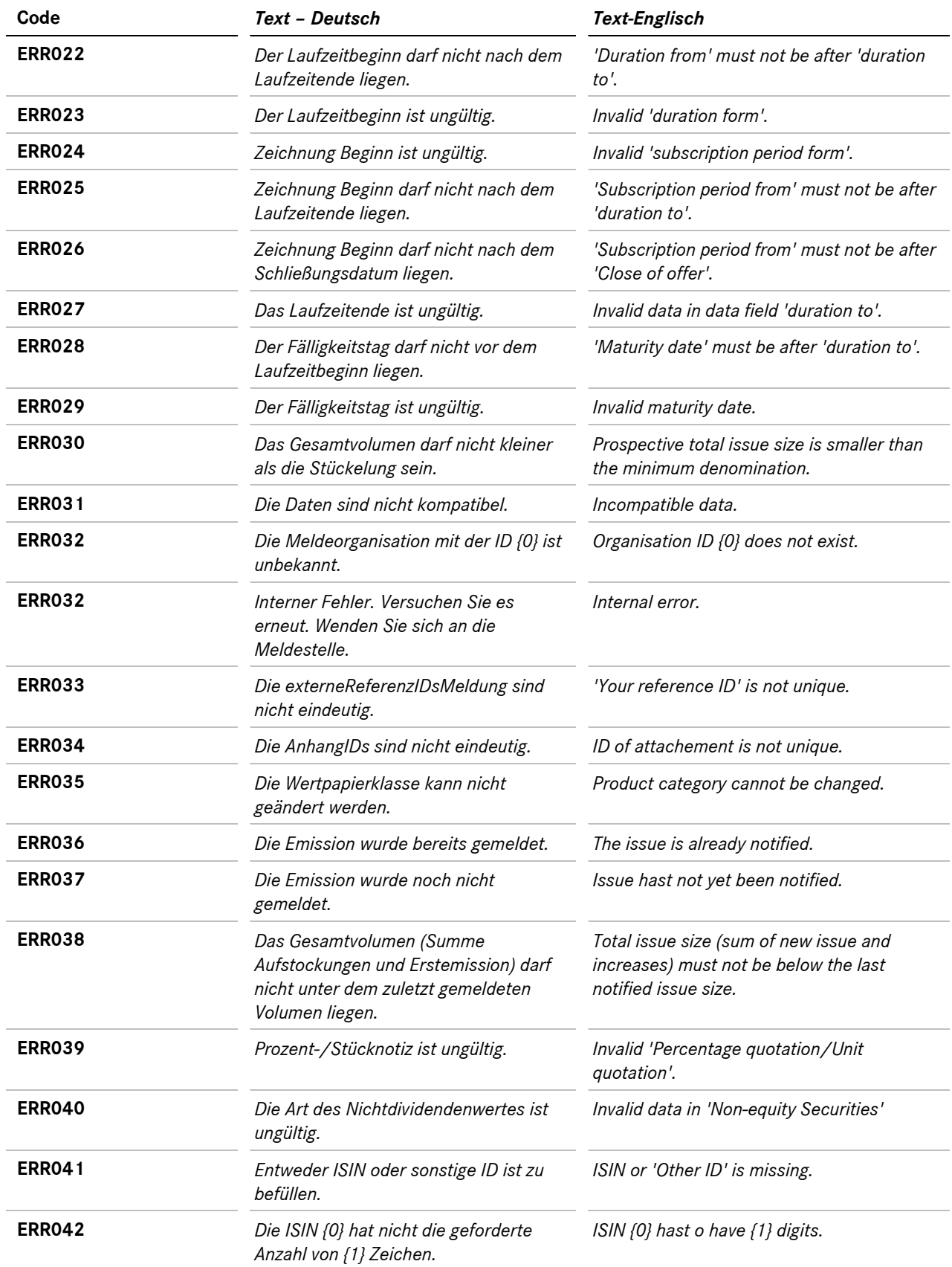

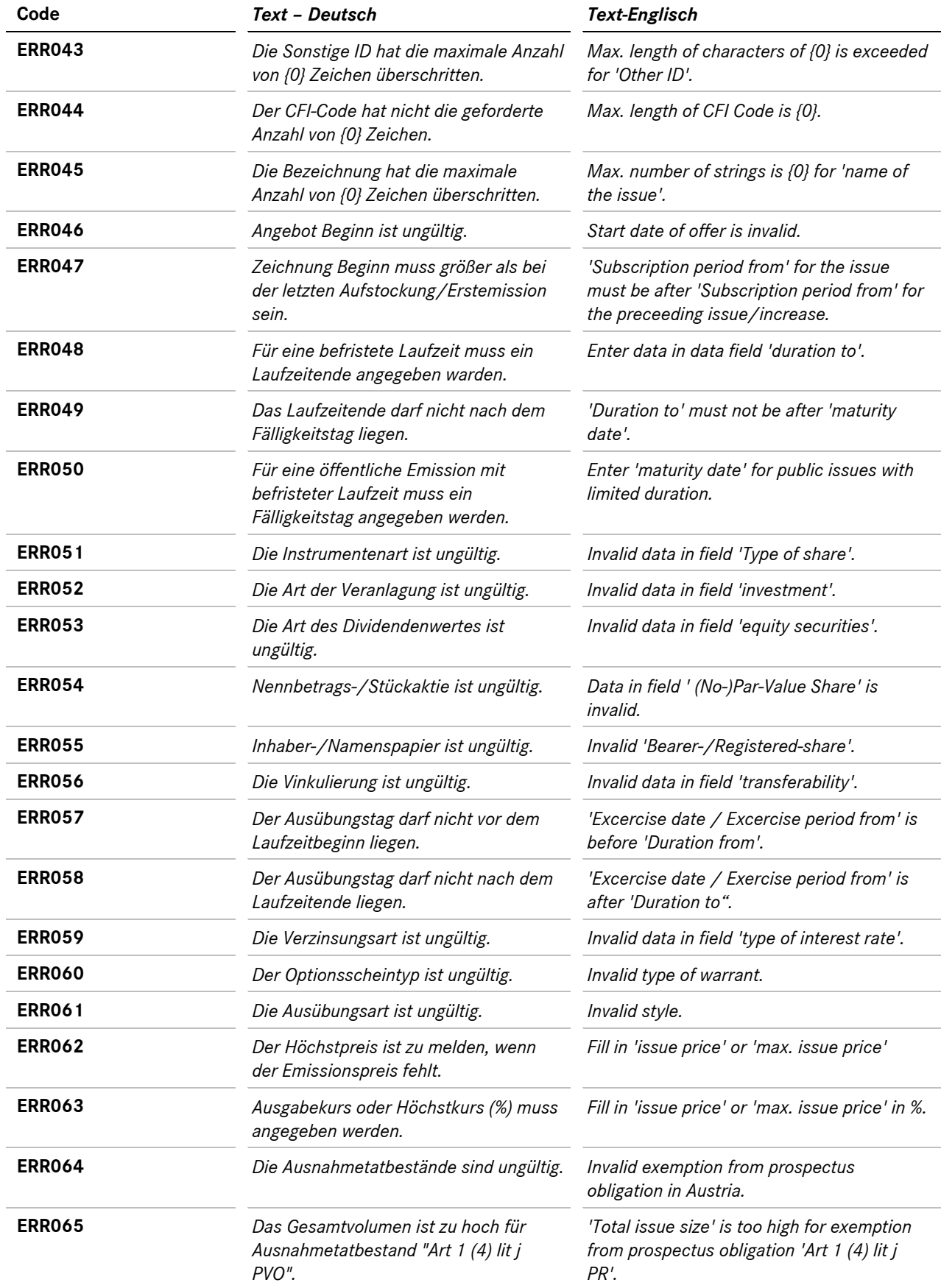

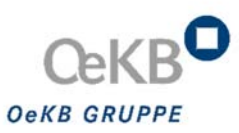

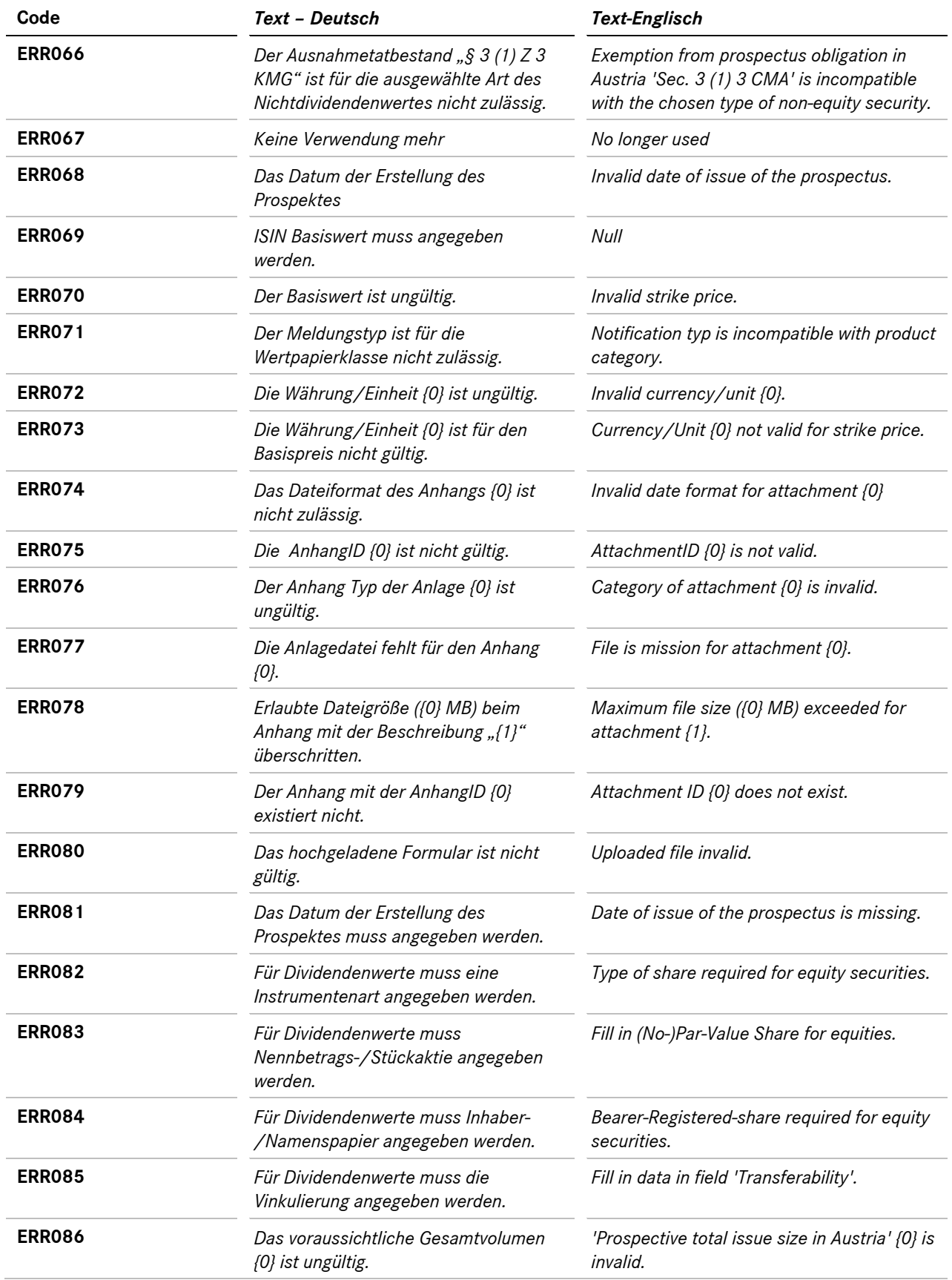

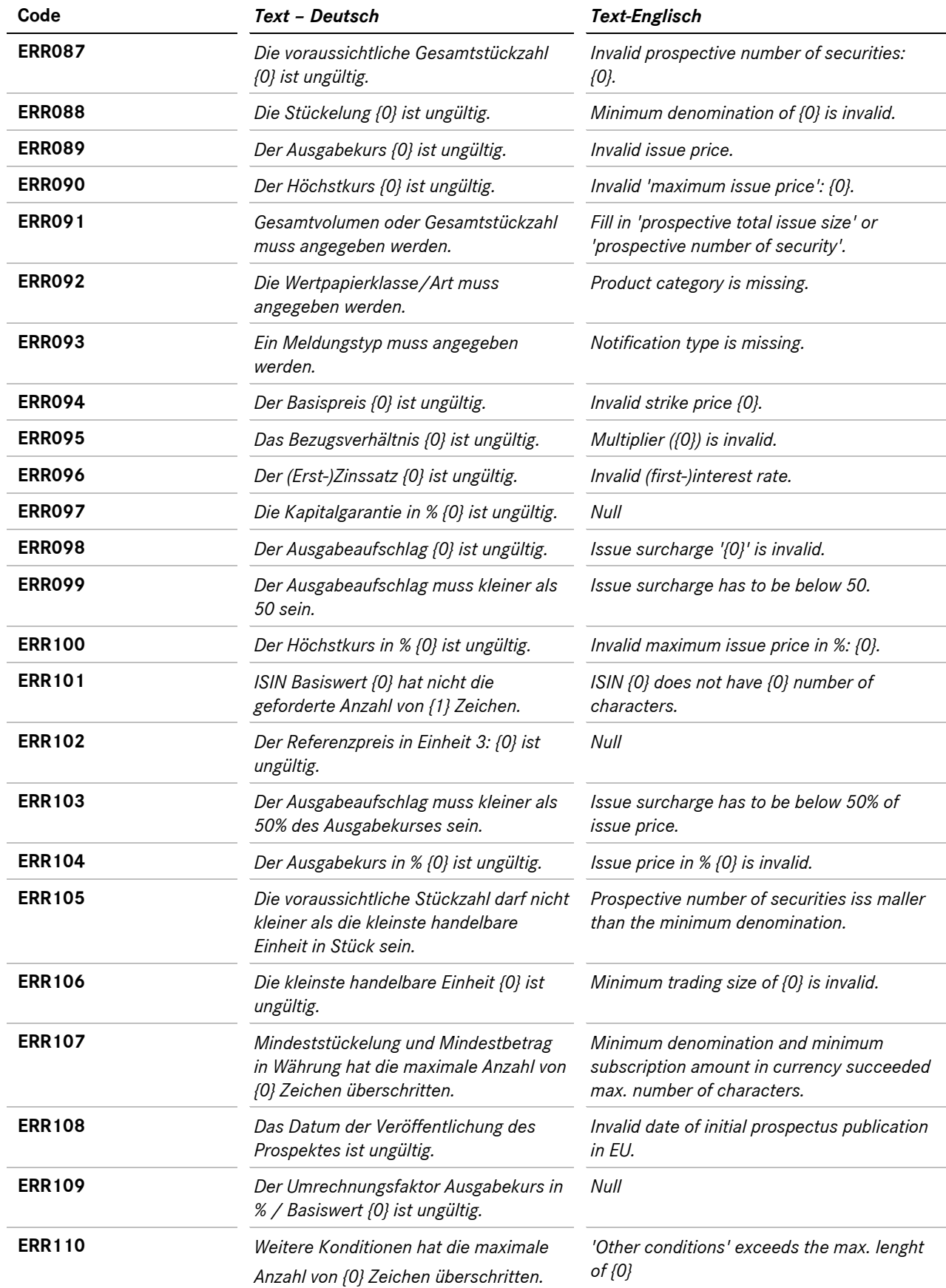

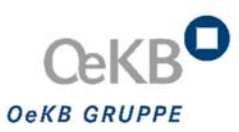

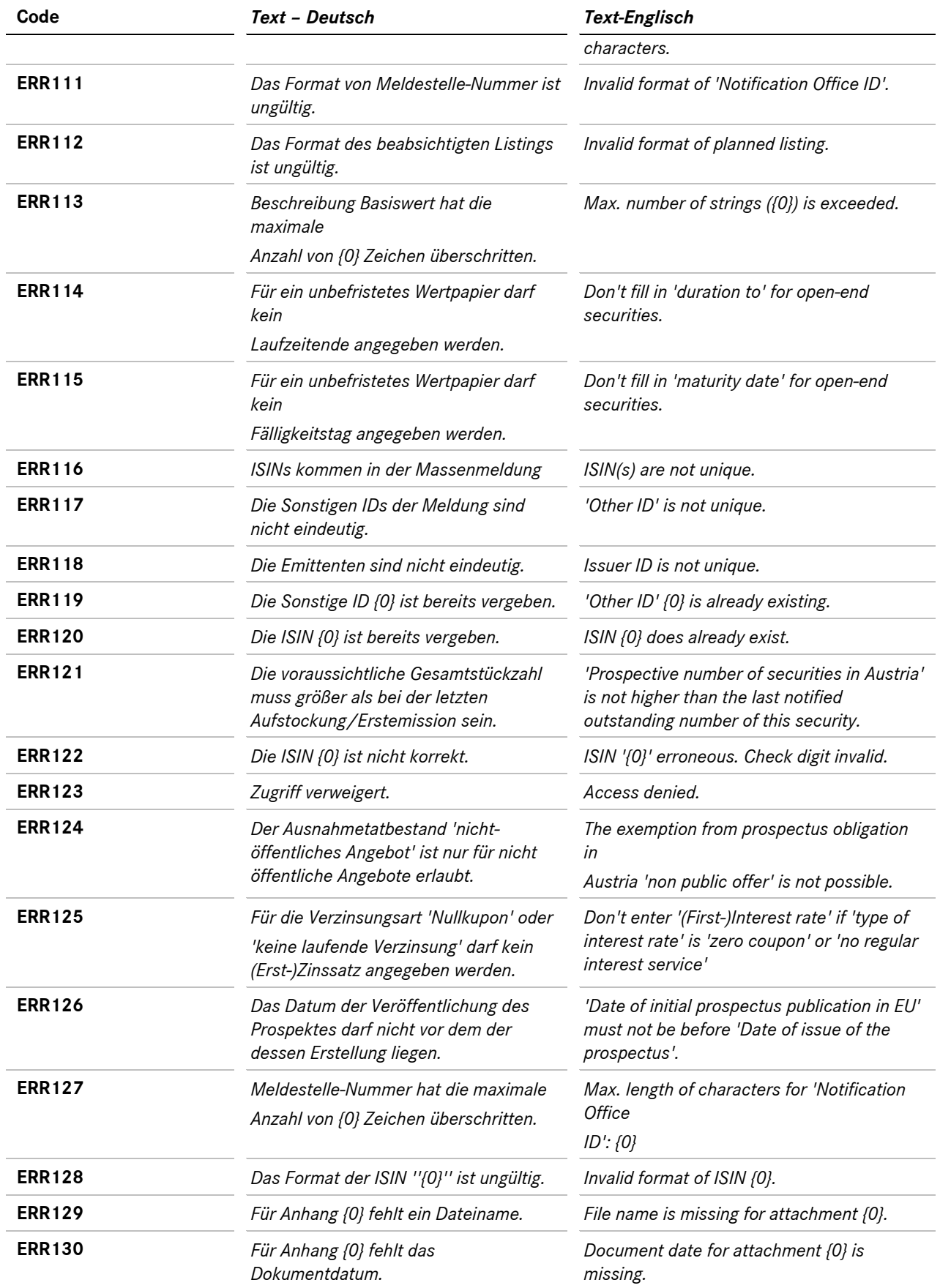

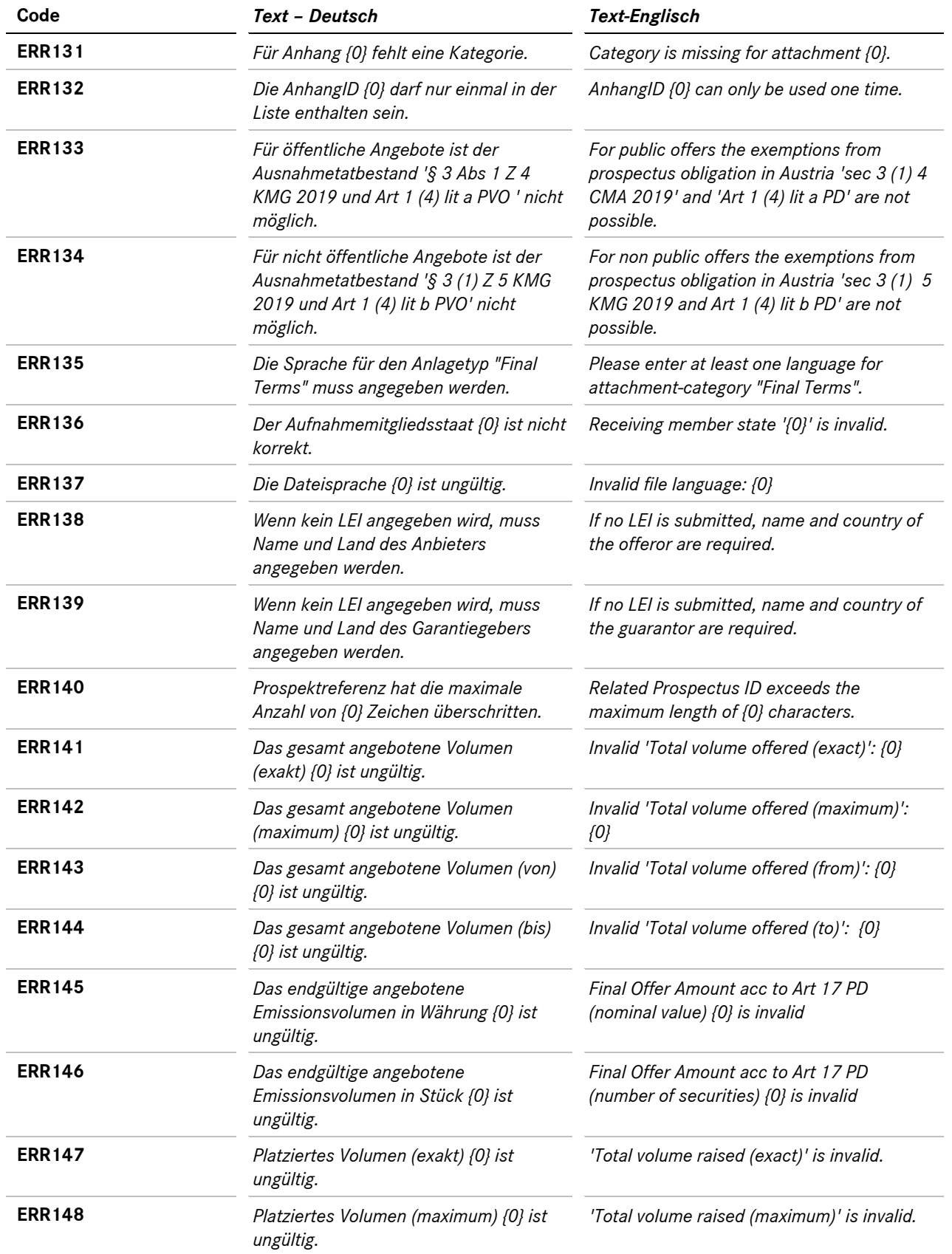

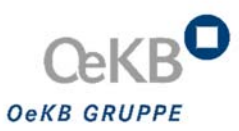

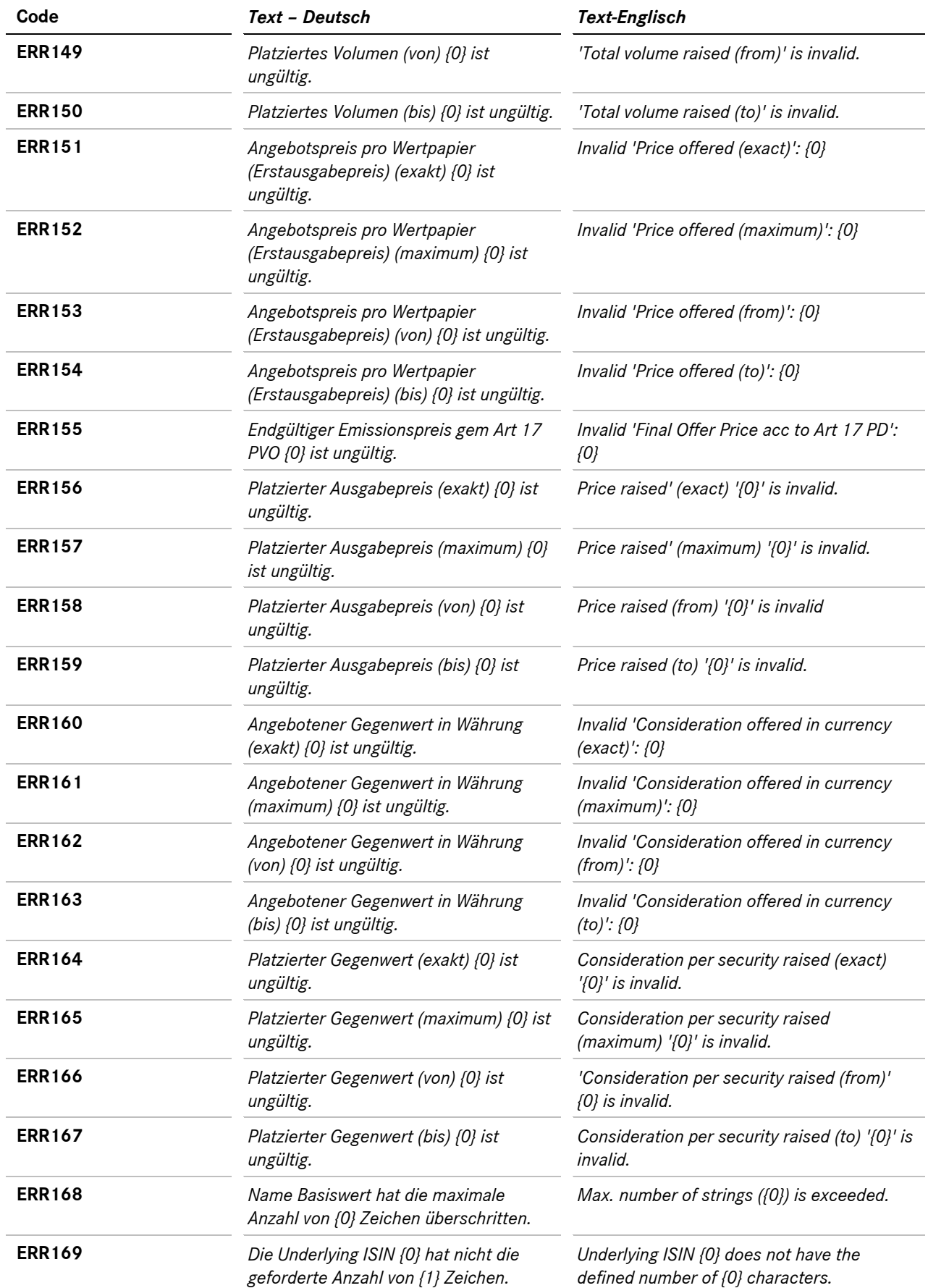

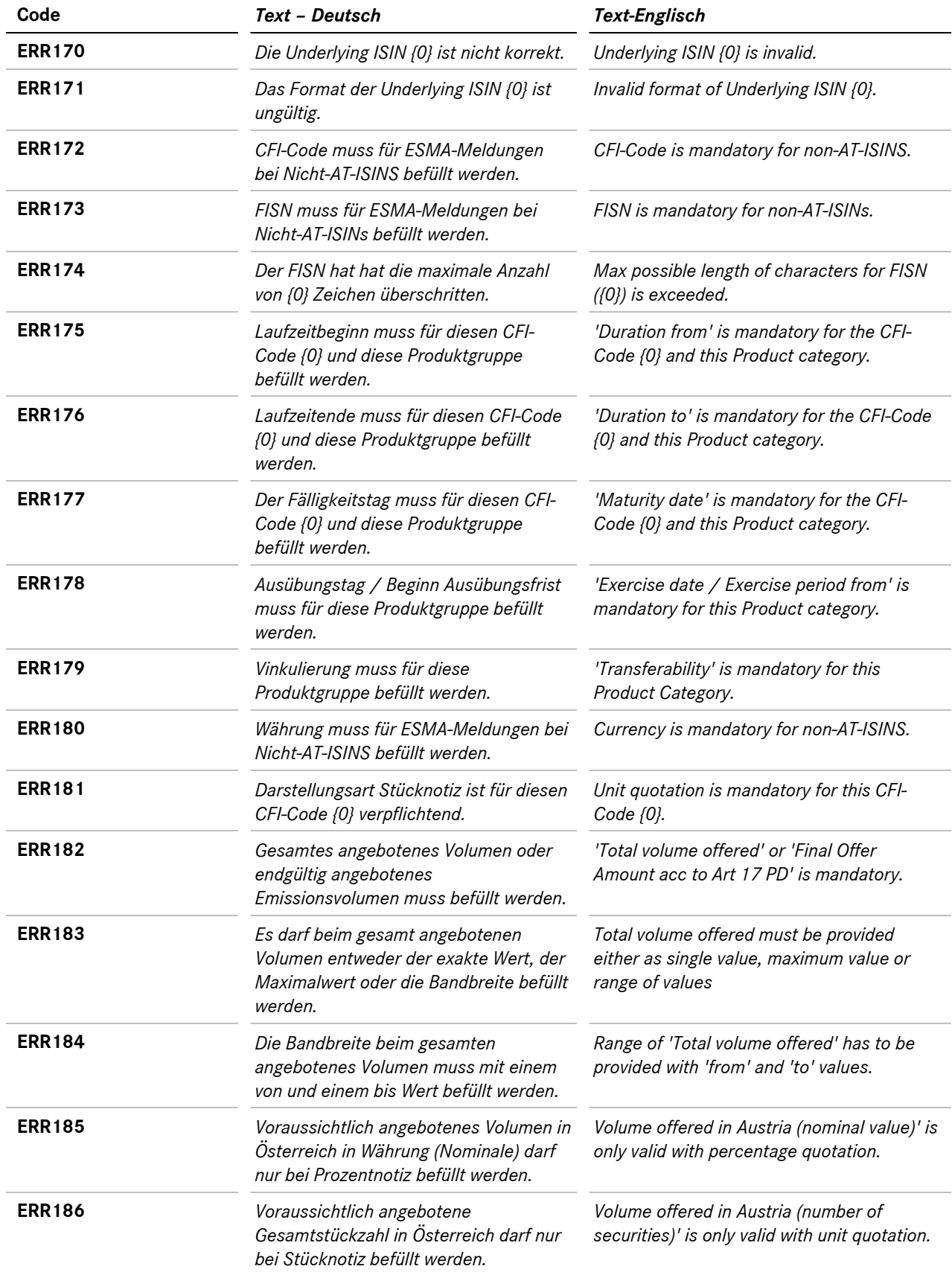

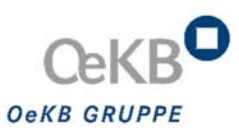

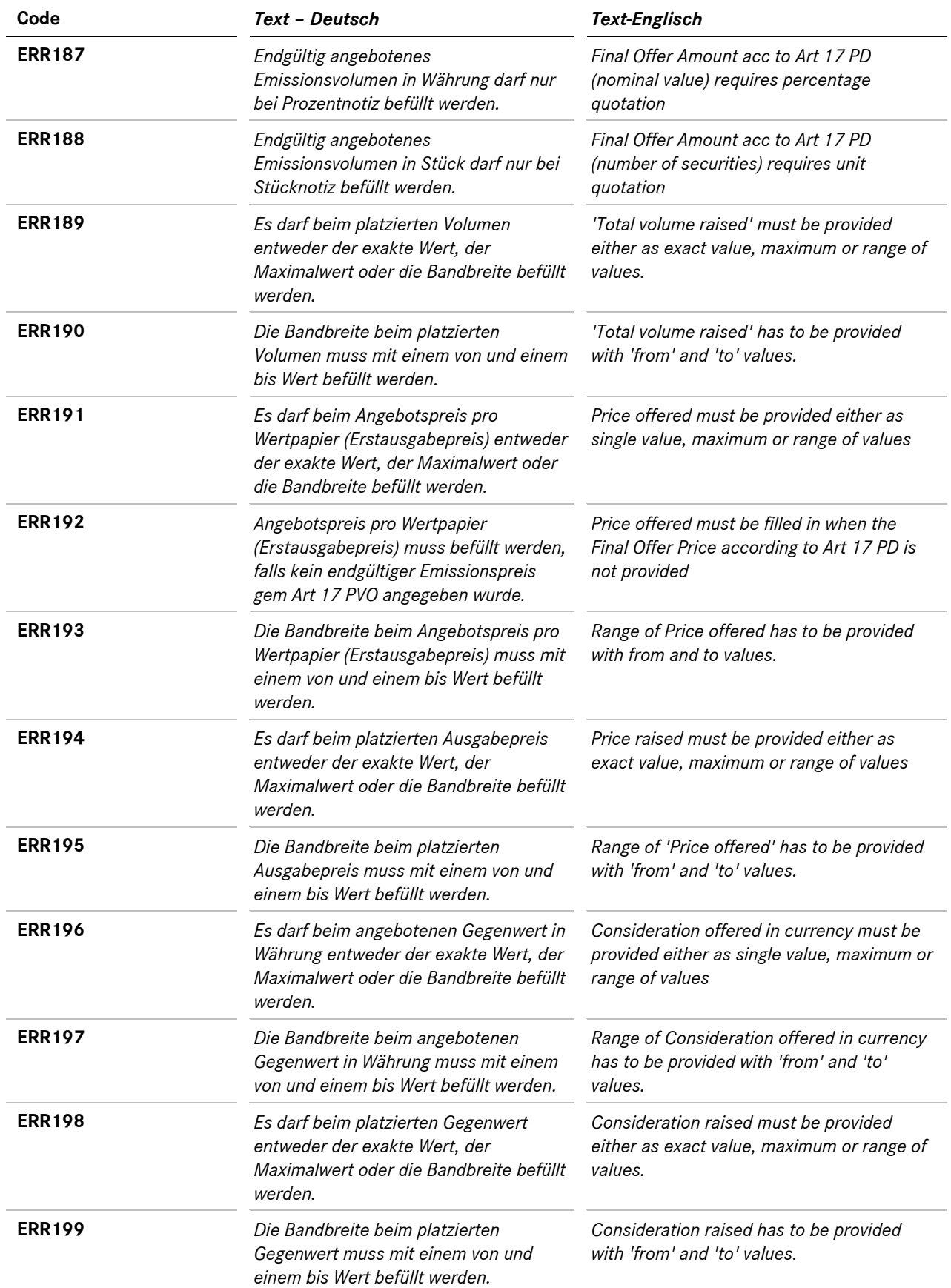

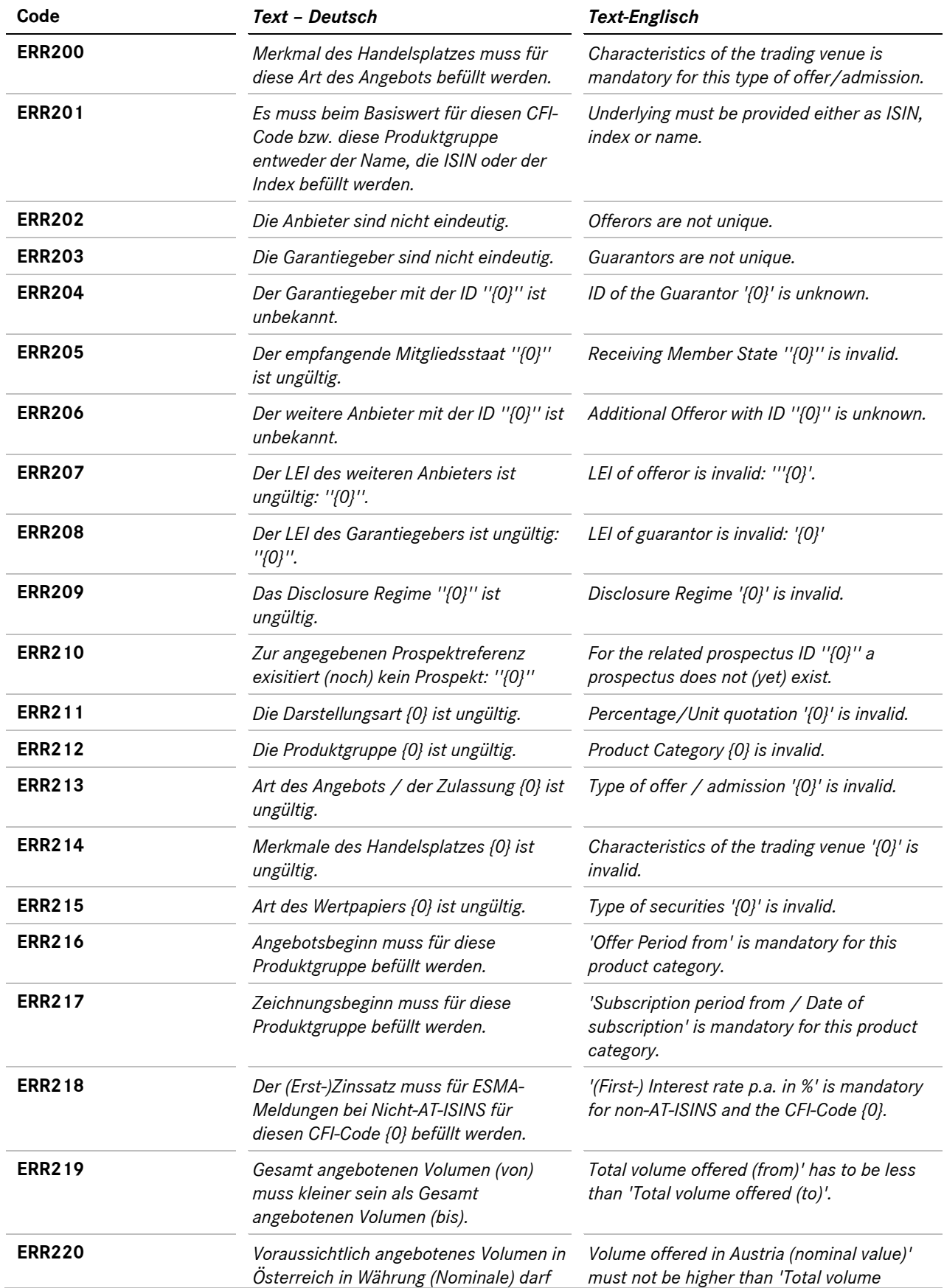

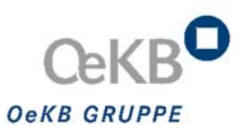

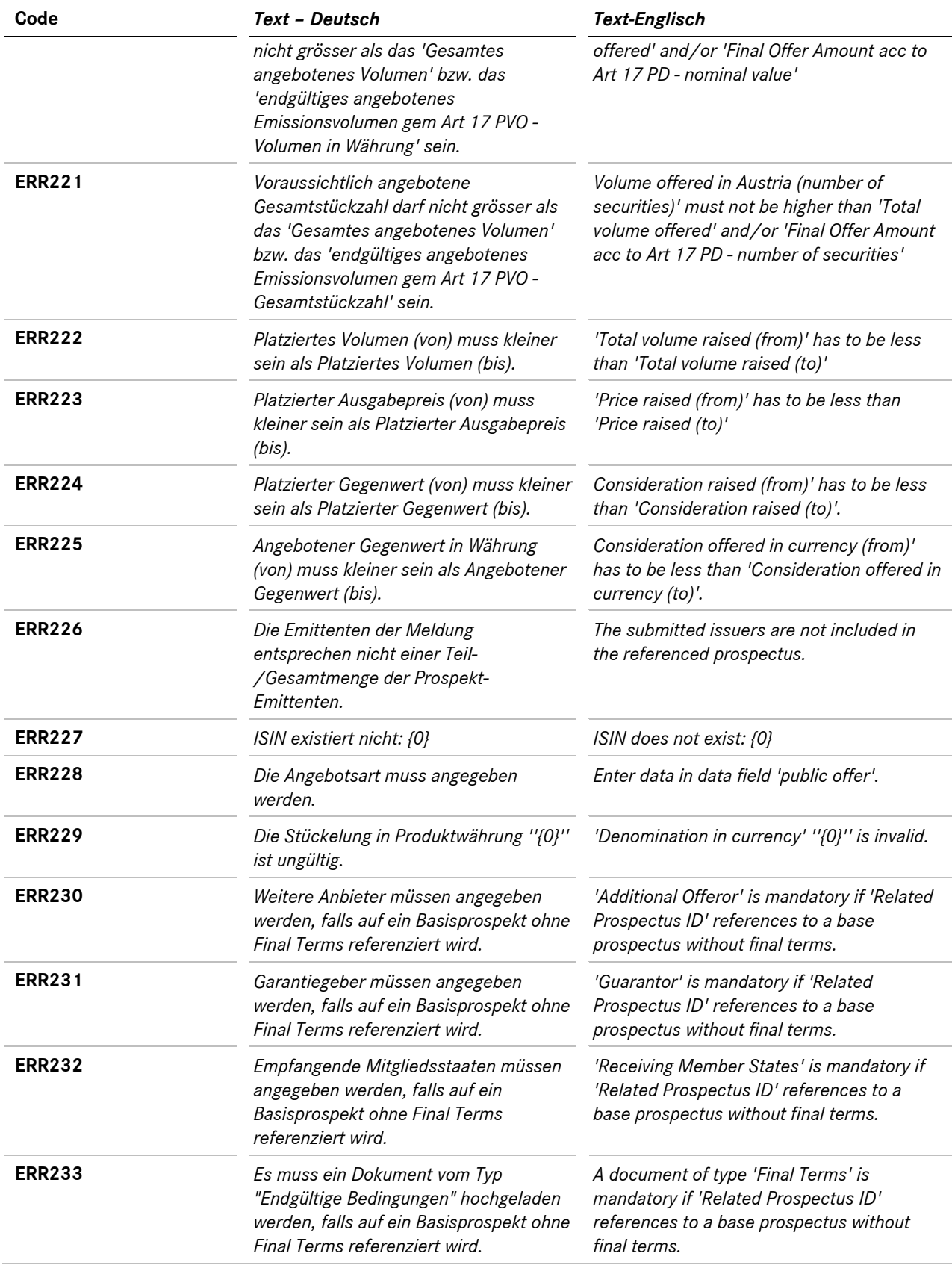

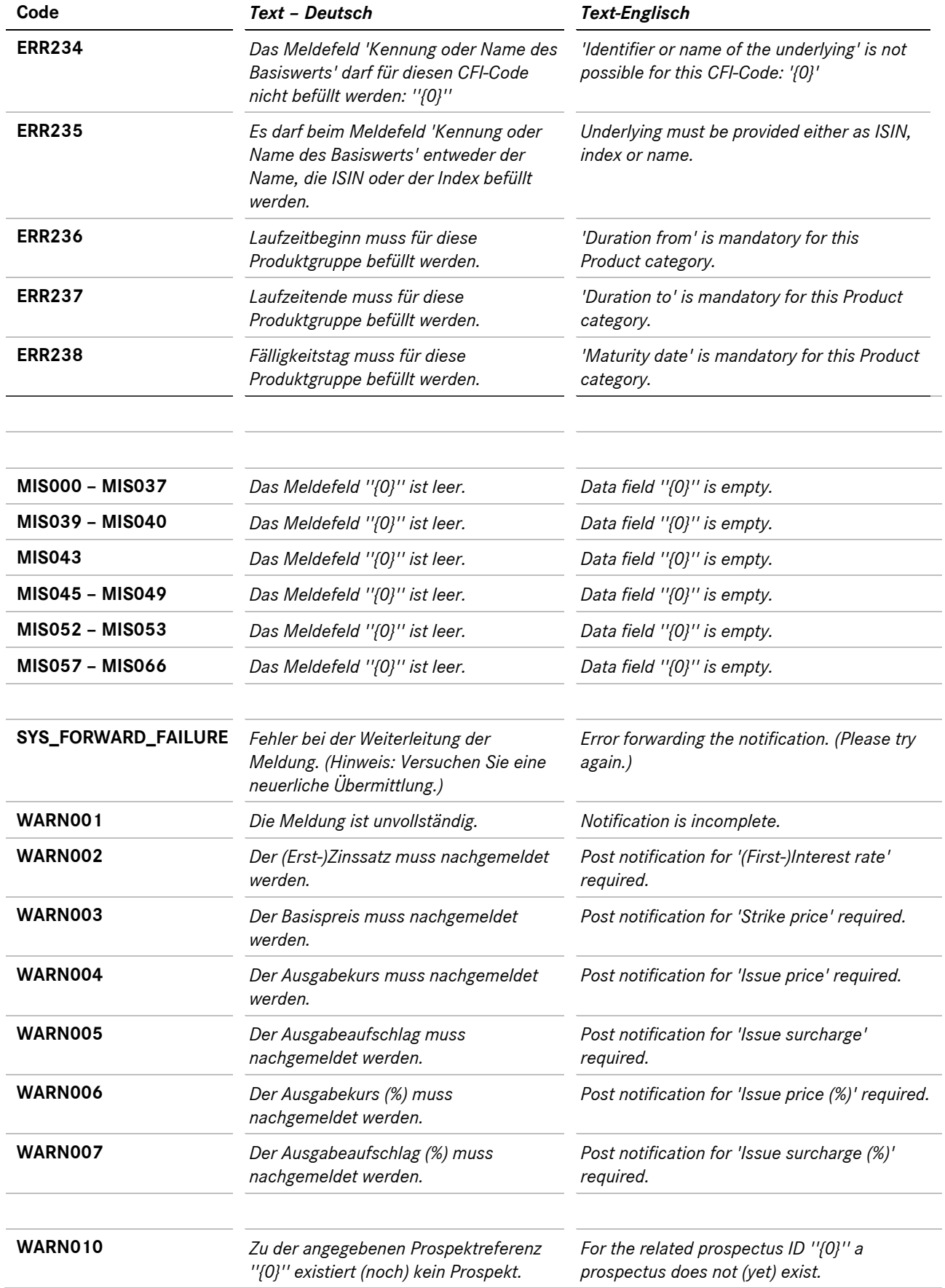

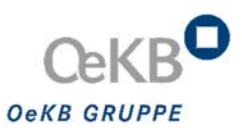

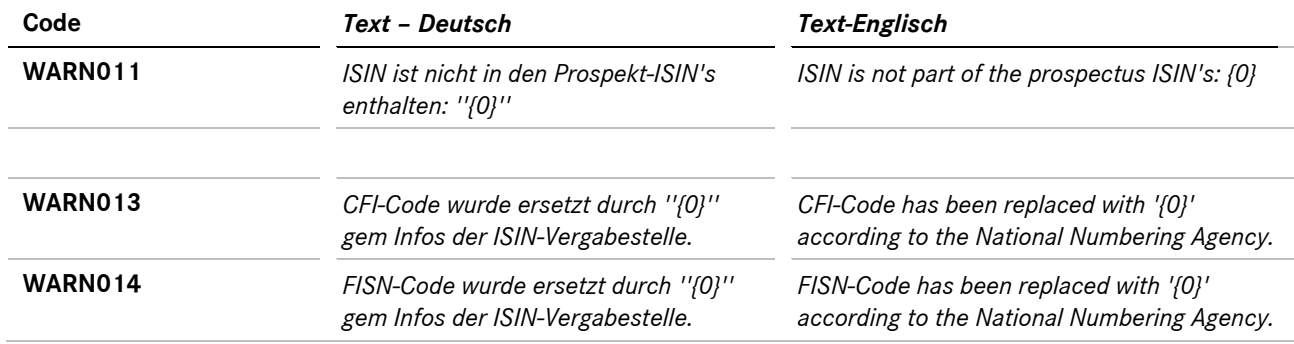

#### **7.2 ISIN-Service**

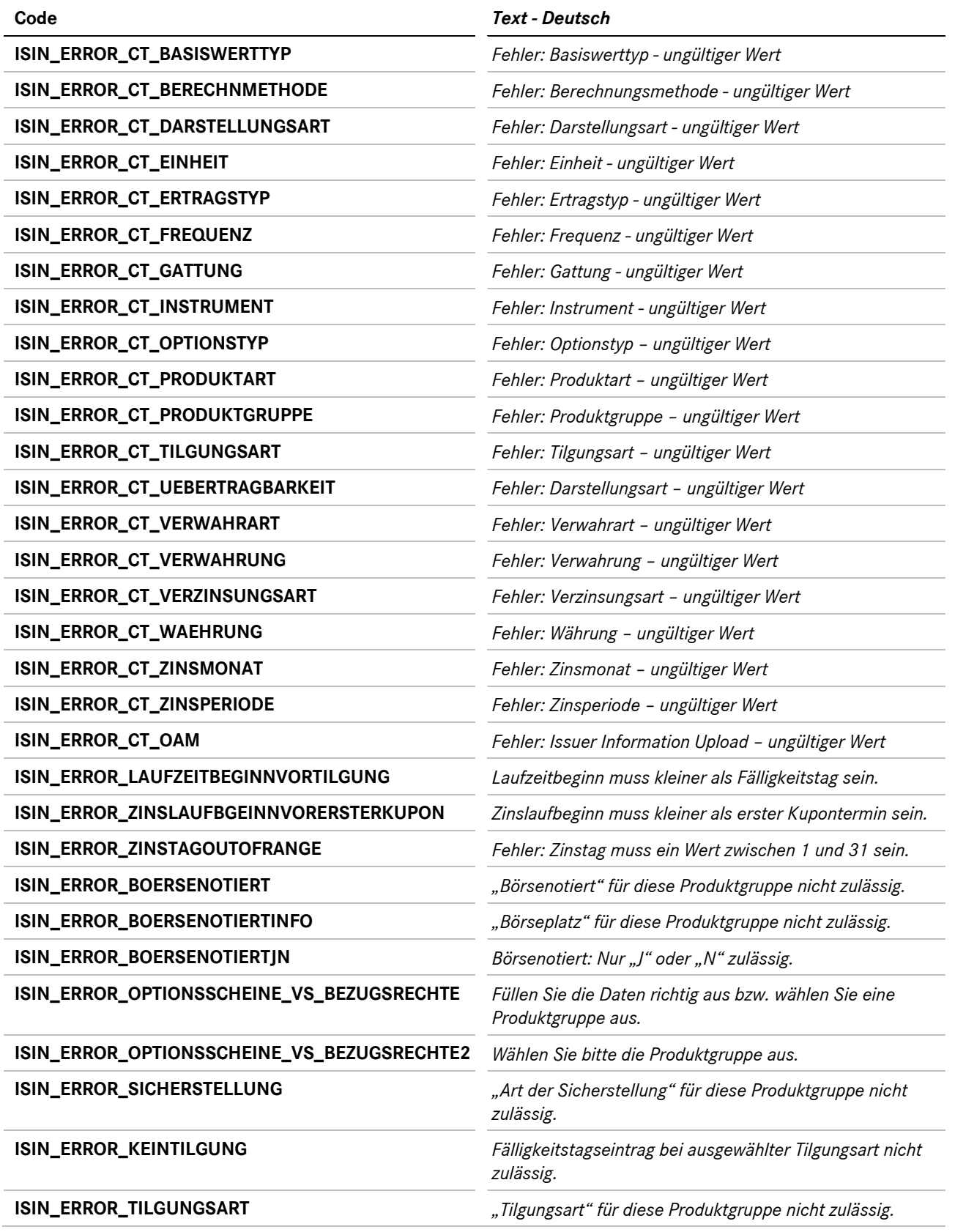

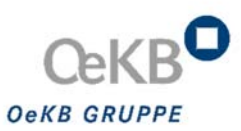

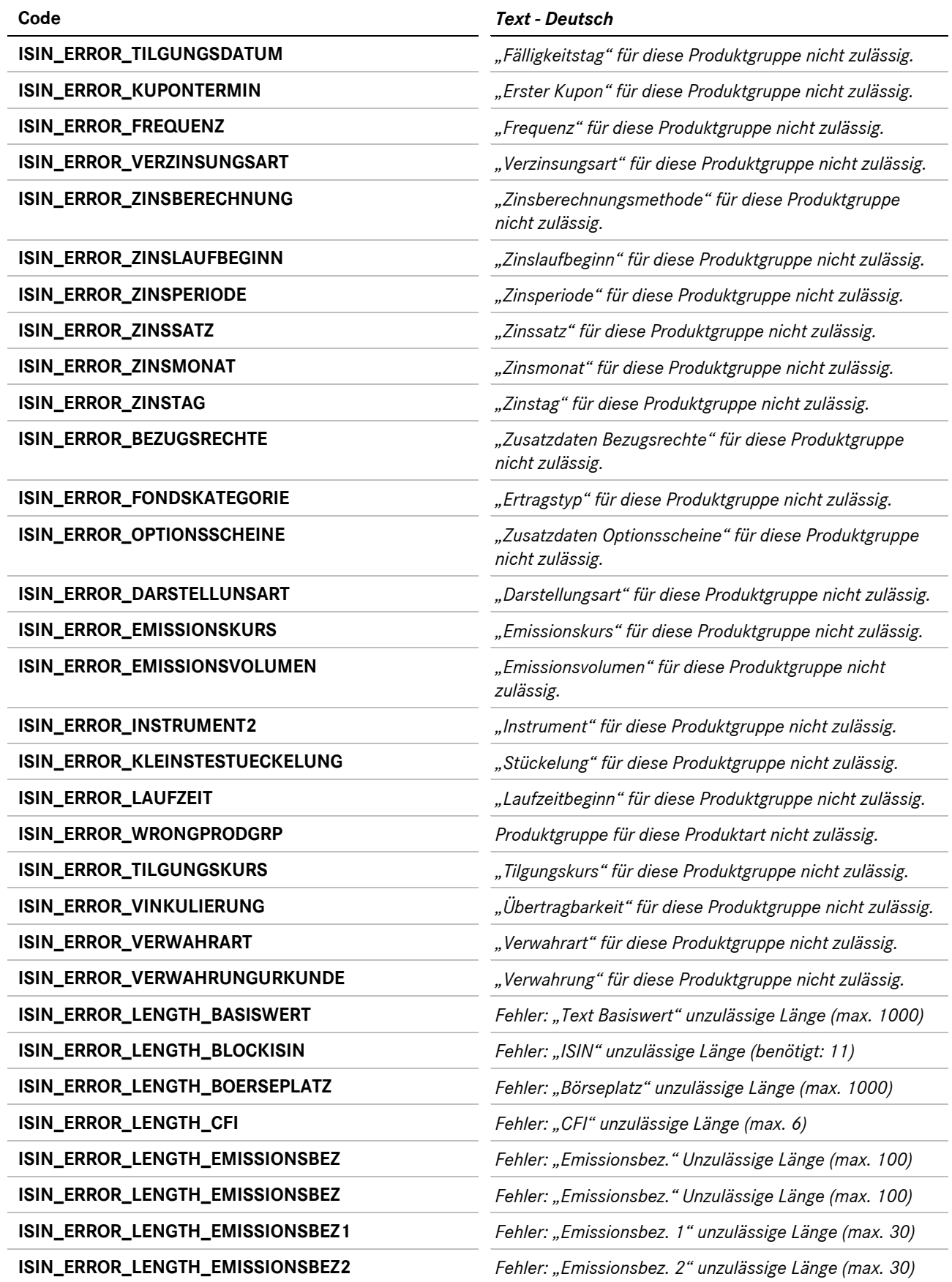

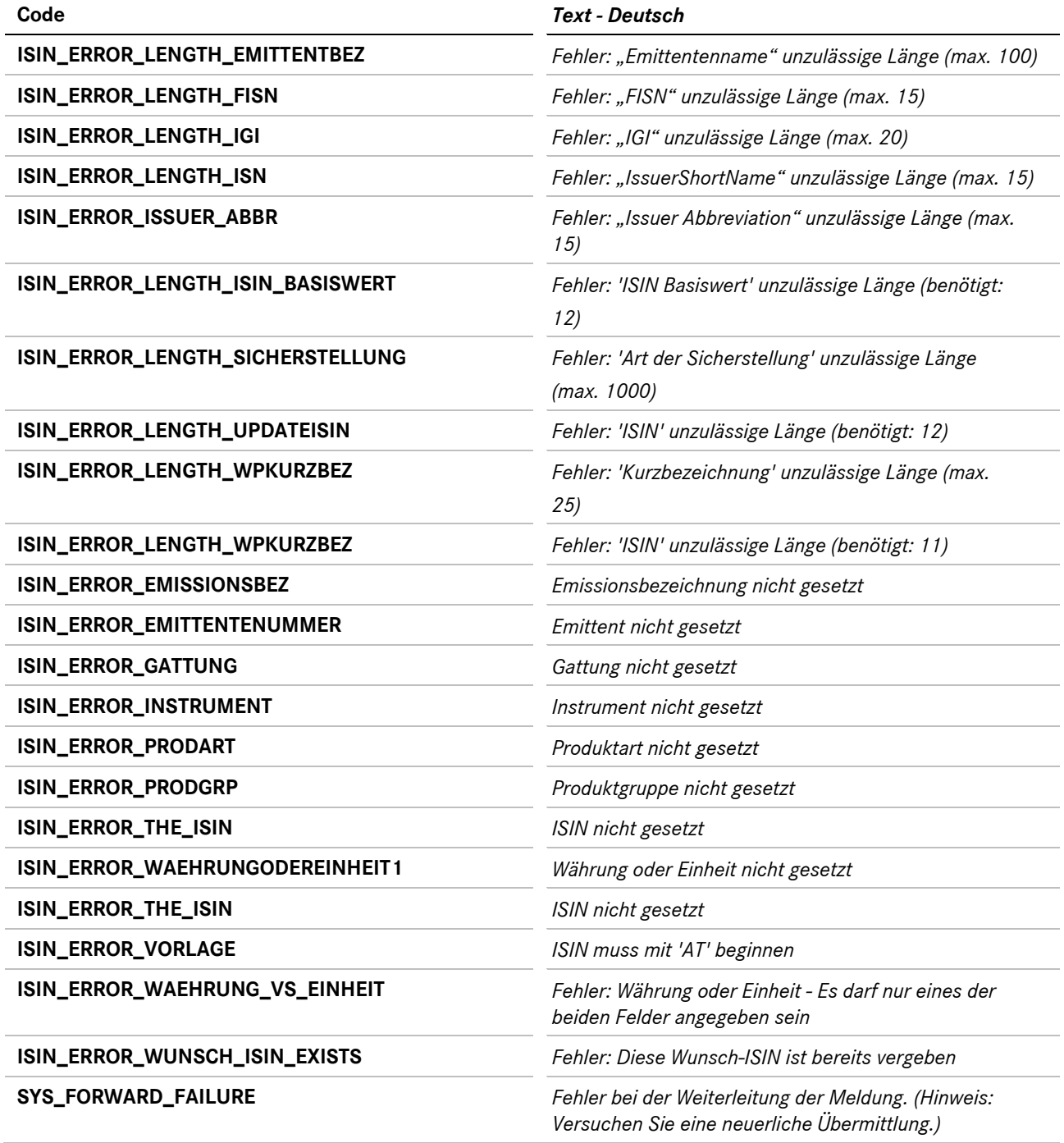

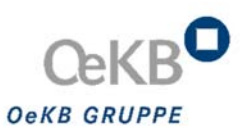

### **7.3 DTG – digitaler Transfer Sammelurkunden**

#### *7.3.1 DTG-Fehlercodes*

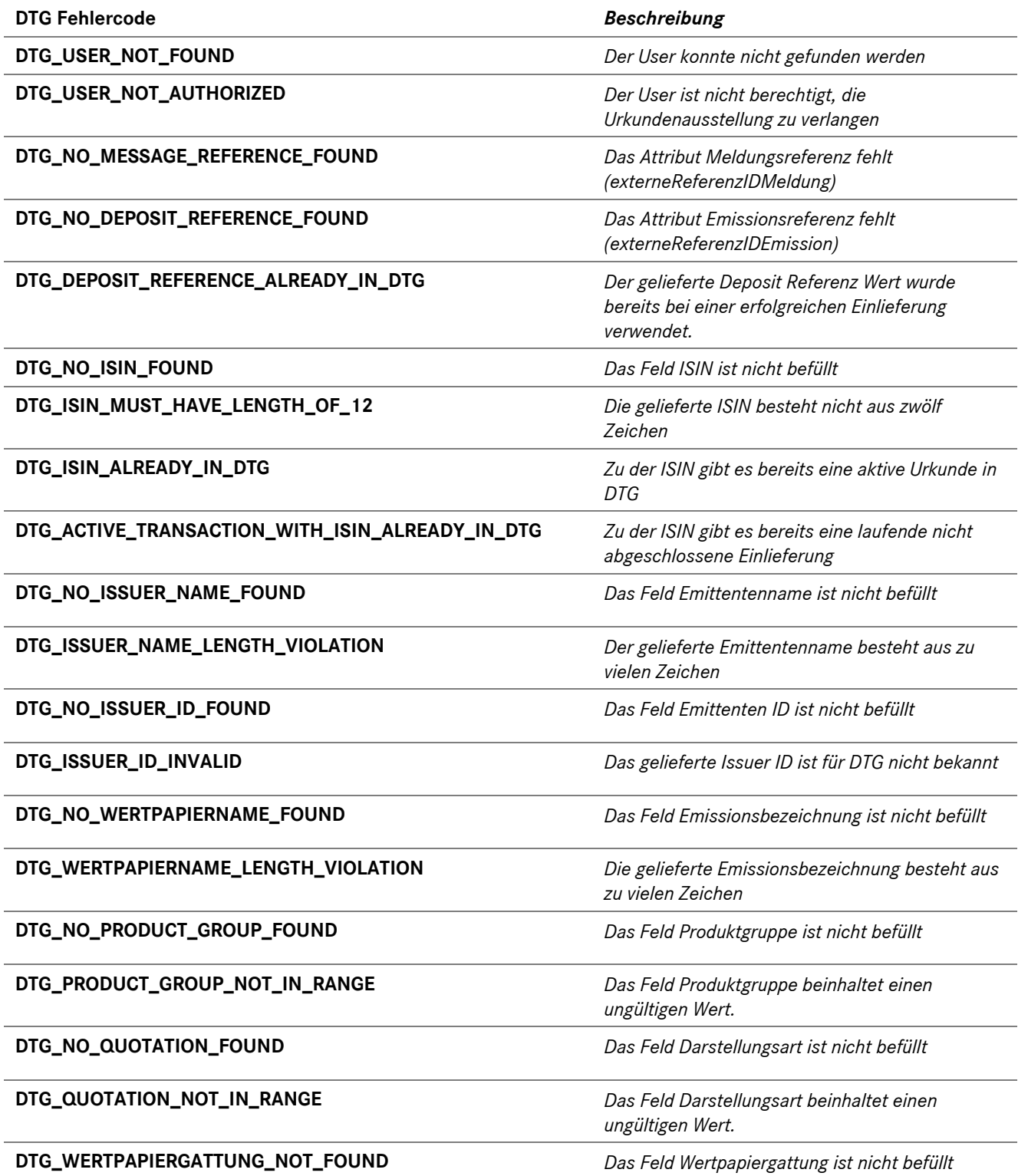

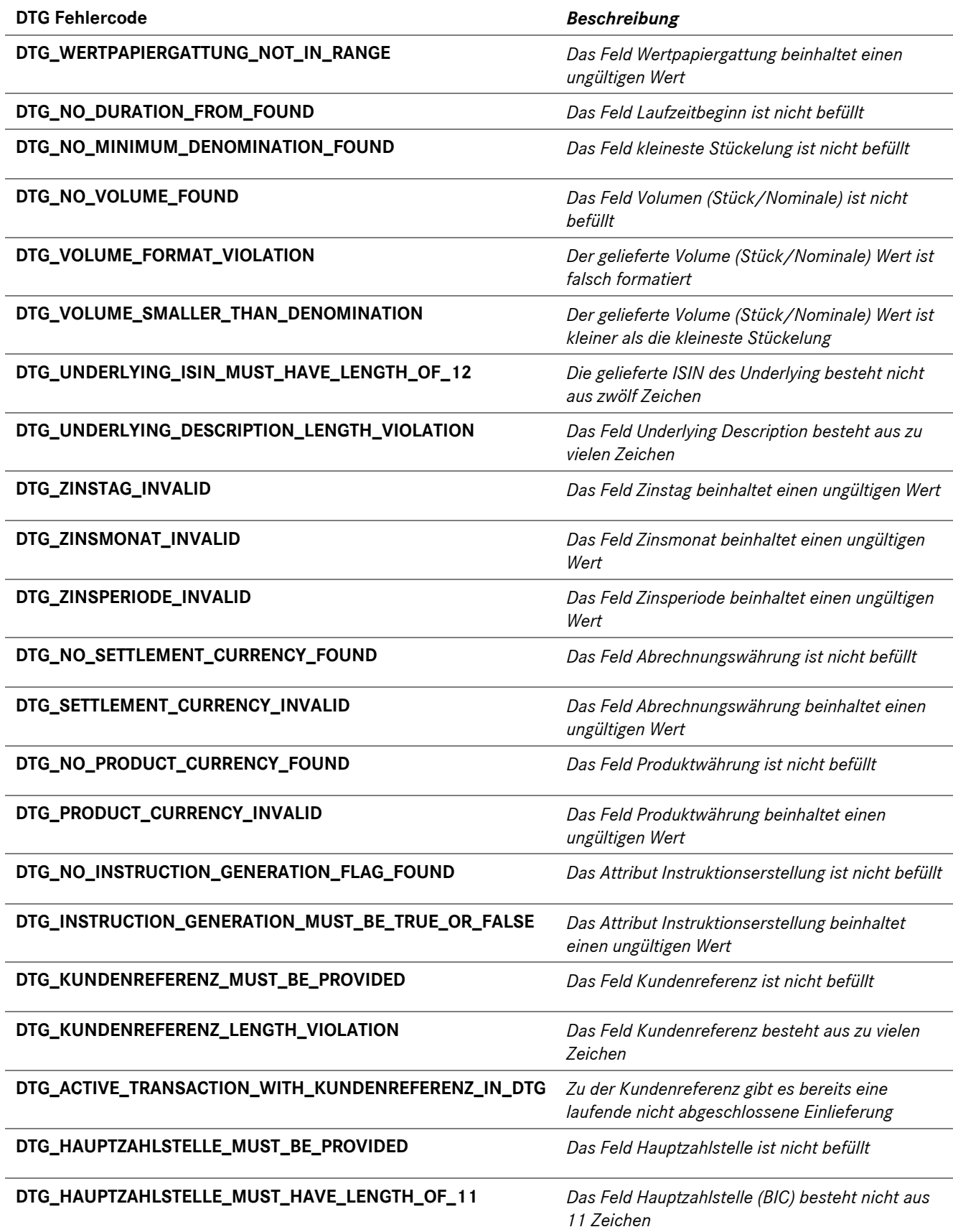

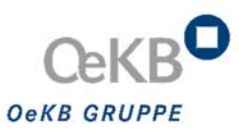

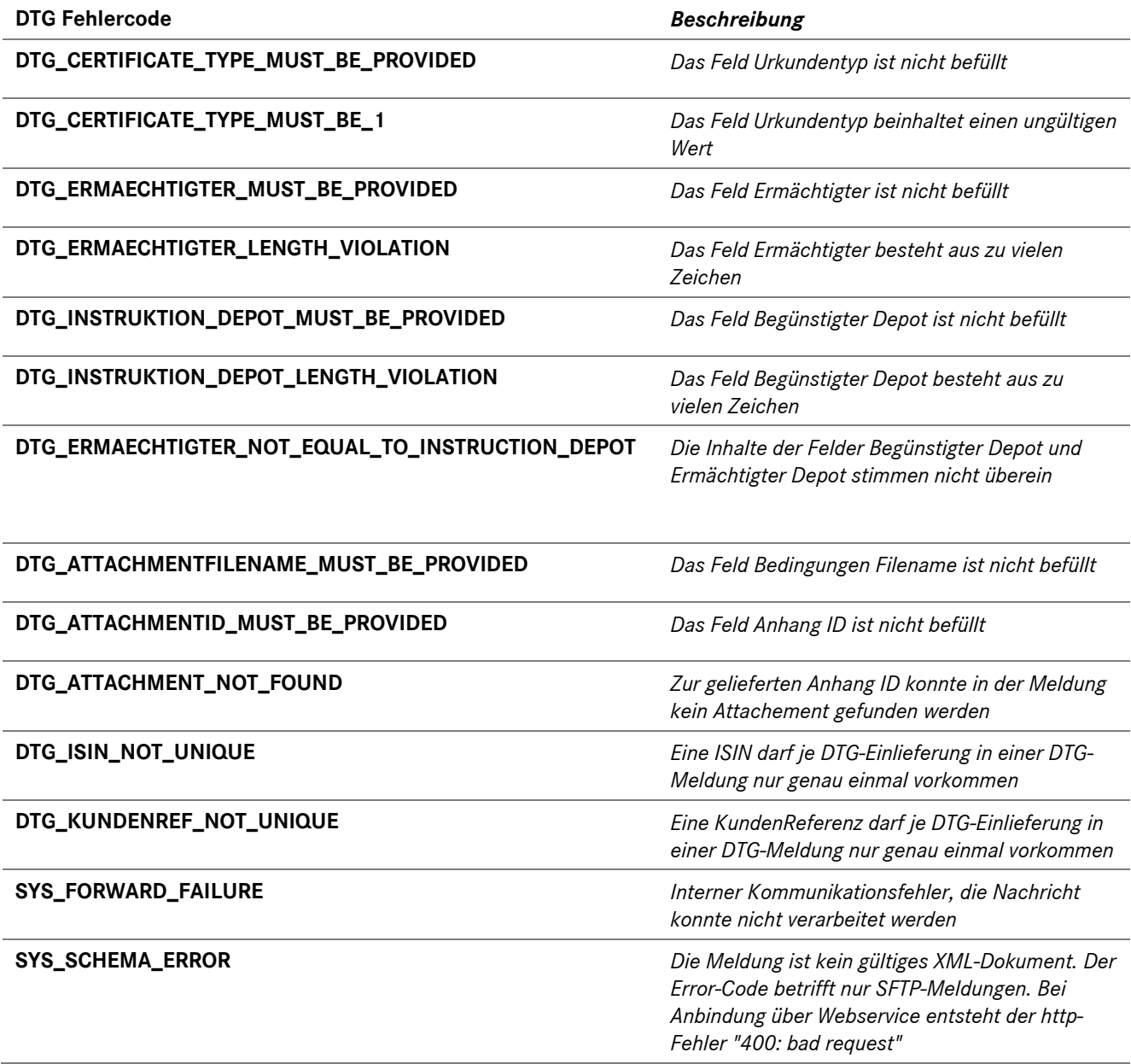

#### *7.3.2 DTG-Statuscodes*

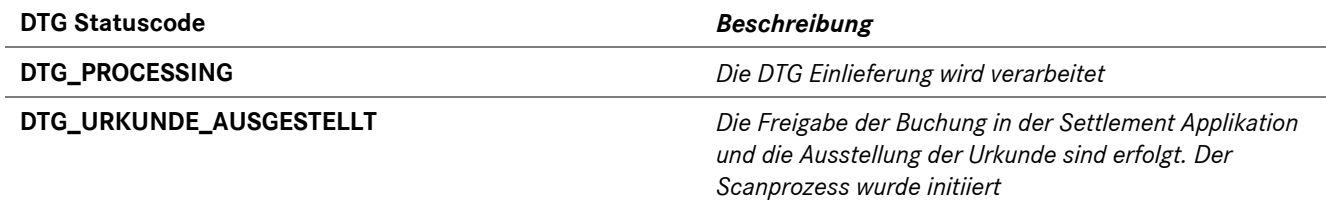

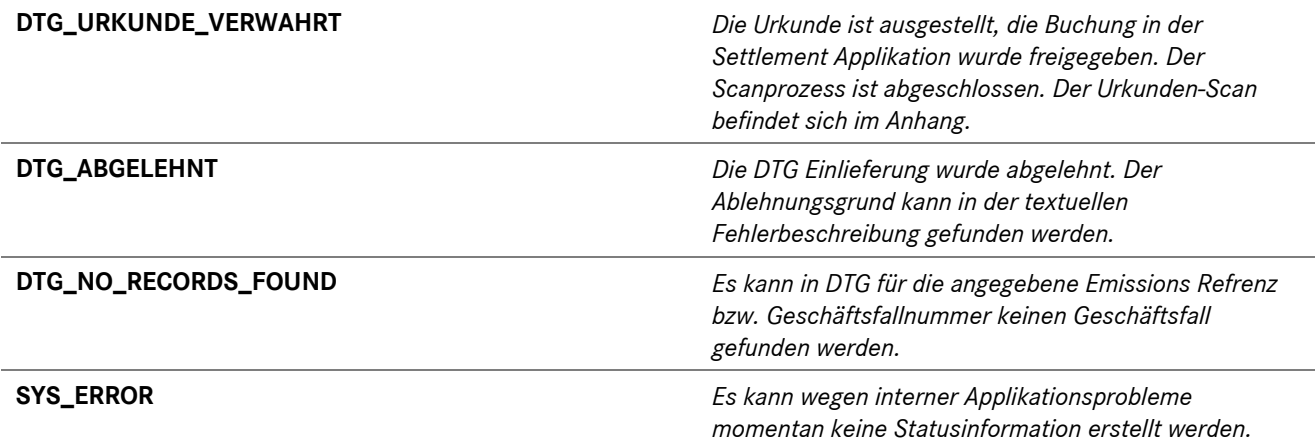

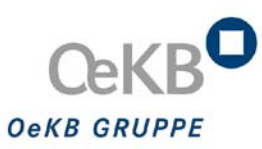

Strauchgasse 3 1010 Wien Tel. +43 1 531 27-2000 isin@oekb.at meldestelle@oekb.at dtg@oekb-csd.at *http://gruppe.oekb.at* 

> $\alpha$  $\overline{\phantom{a}}$

**OESTERREICHISCHE<br>KONTROLLBANK<br>GRUPPE**